# Prioritization of variants and genes: *BiERapp*

Álex Alemán March 1st, 2016

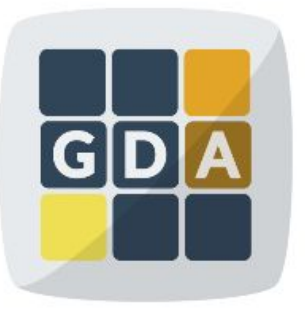

#### **GDA**

International Course on **Genomic Data Analysis** 

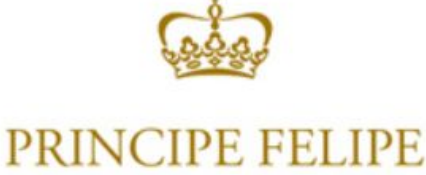

**CENTRO DE INVESTIGACION** 

### Introduction

- ❏ Whole-exome sequencing has become a fundamental tool for the discovery of disease-related genes of familial diseases but there are difficulties to **find the causal mutation among the enormous background**.
- ❏ There are different scenarios, so we need **different and immediate strategies of prioritization**.
- ❏ Vast amount of **biological knowledge available** in many databases.
- ❏ We need a tool to **integrate this information and filter immediately** to select candidate variants related to the disease

### How does BiERapp work?

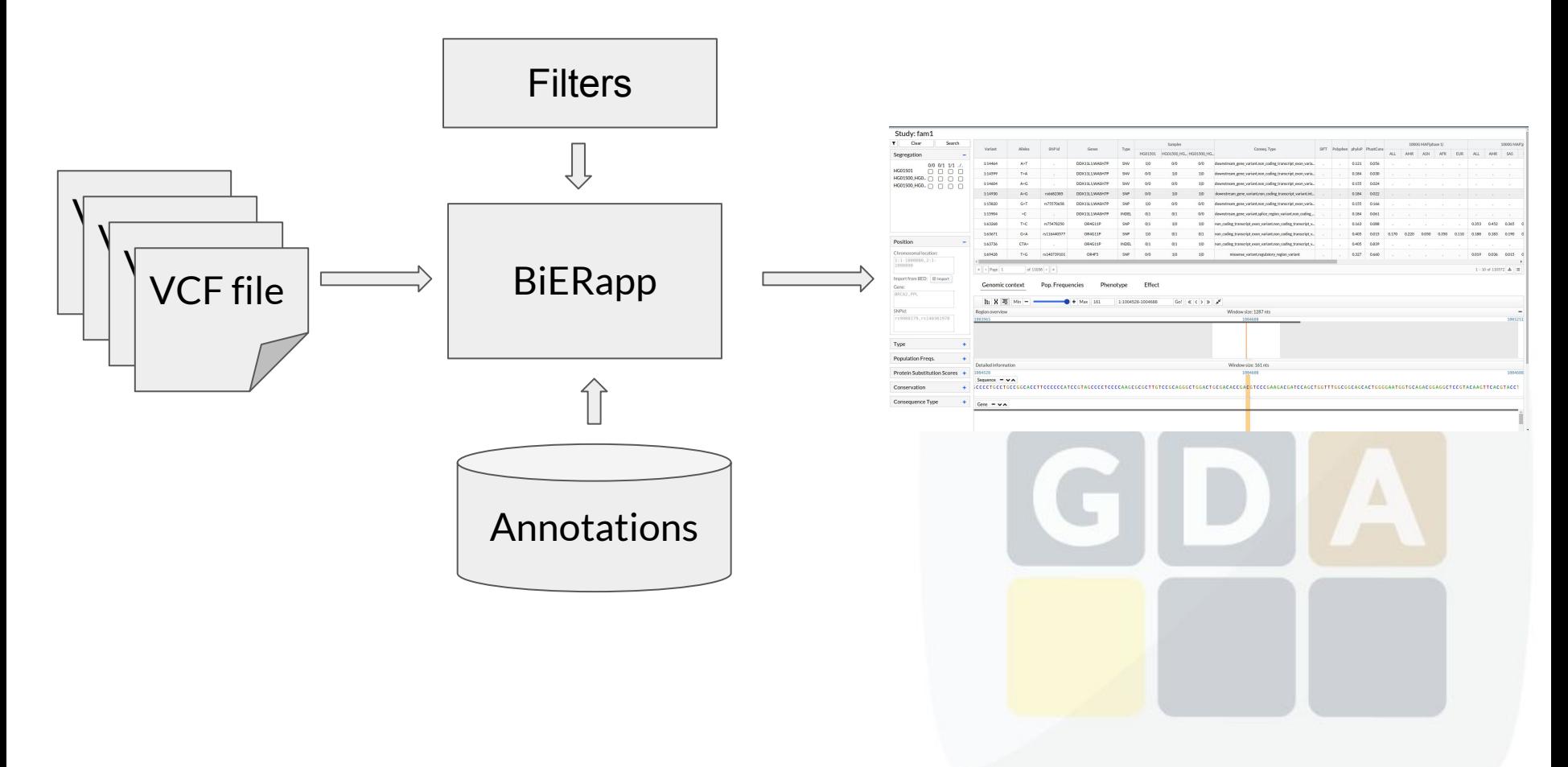

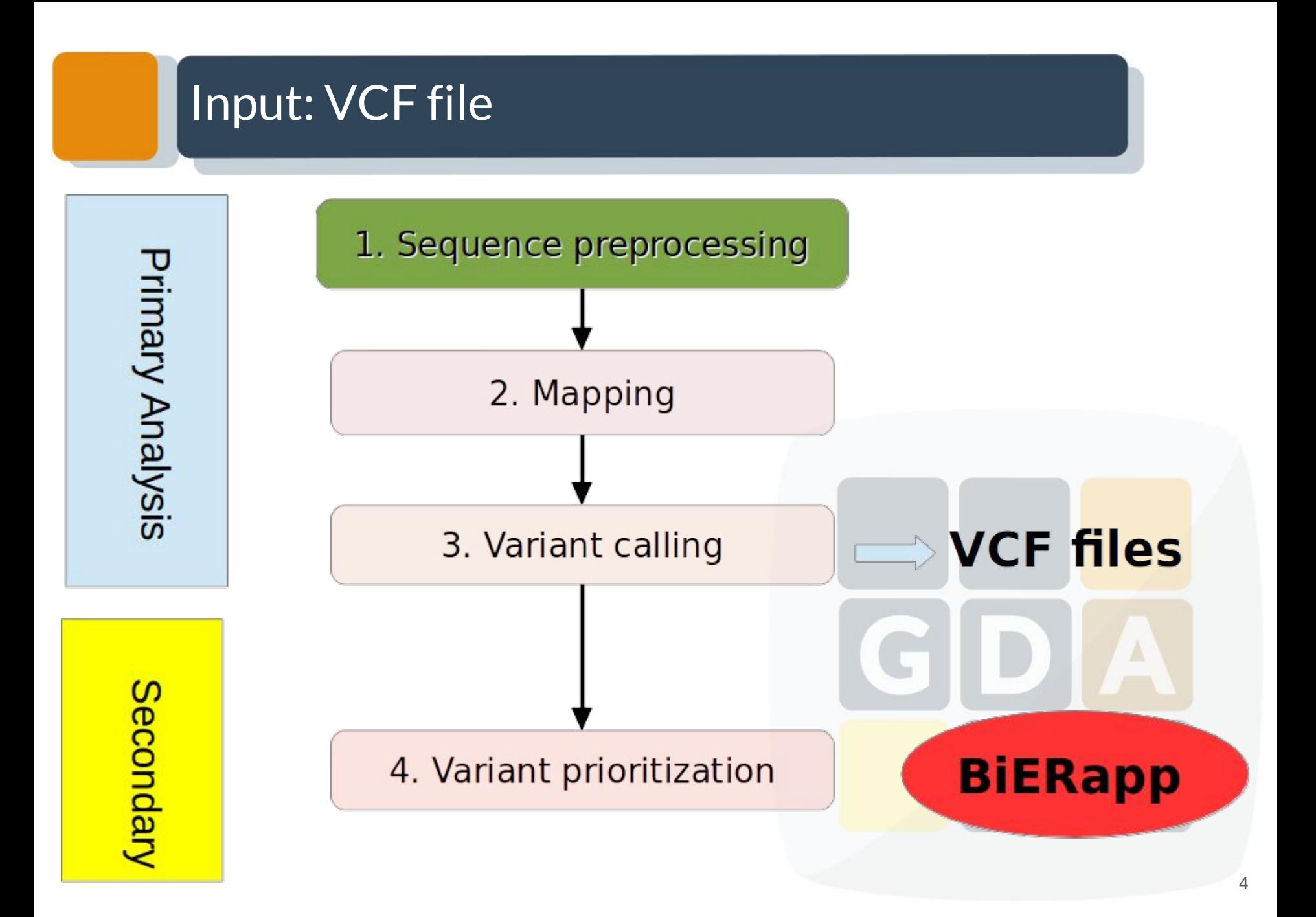

#### Input: VCF file

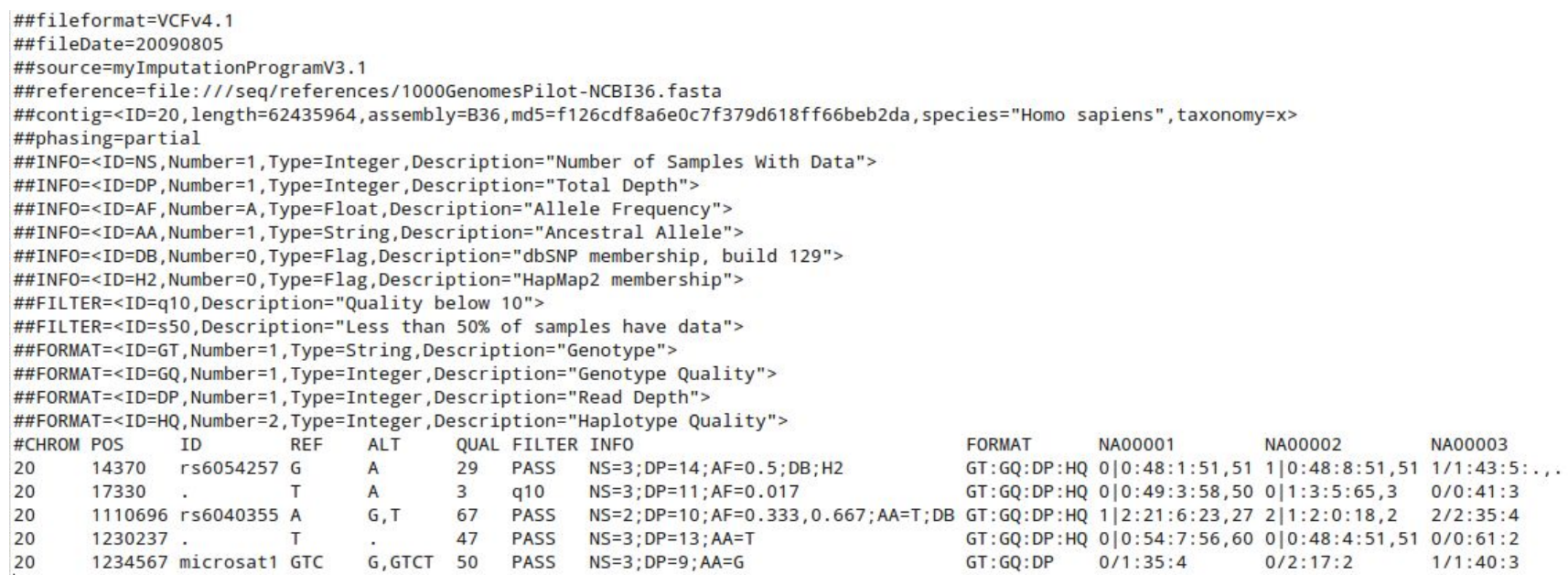

- ❏ We can upload multiple VCF single/multi sample.
- ❏ You do not need to create a multi-sample file with all the samples.
- ❏ BiERapp will merge all the samples from those files in the database.

### Input: VCF multisample

- Create a Study
- Upload a new singlesample file
- BiERapp stores the sample in the created study
- Now we upload a new multisample file with 4 more samples
- **BiERapp merges** these samples in the study

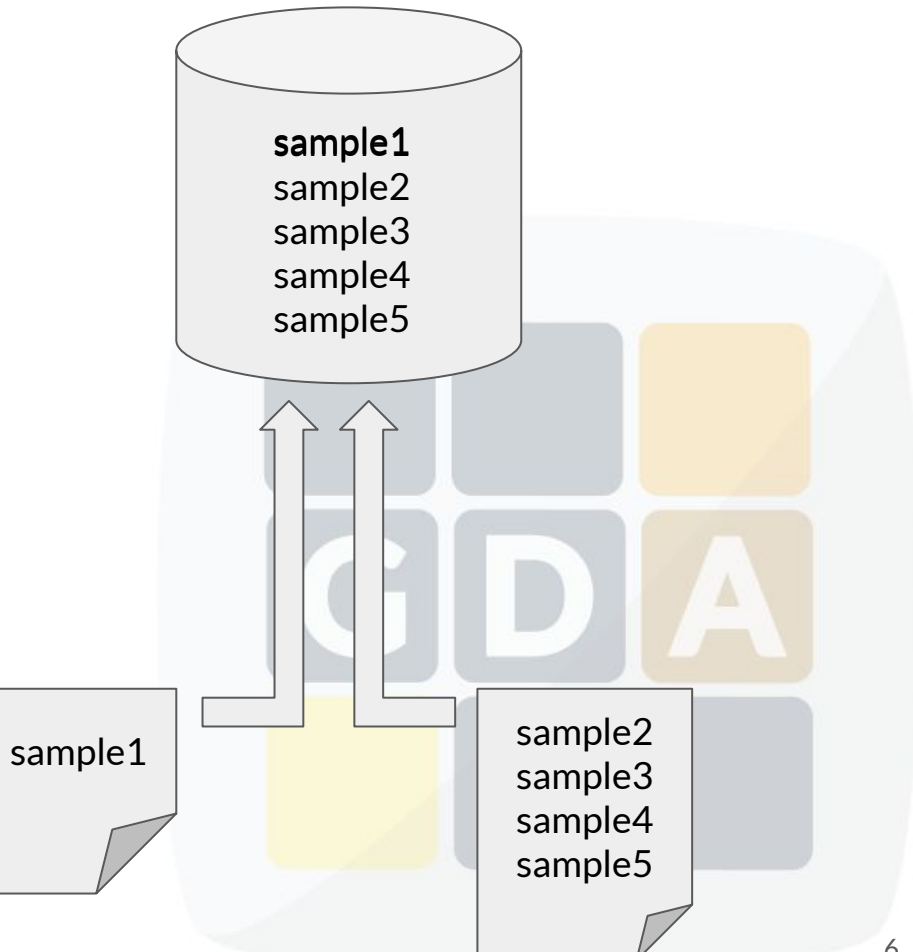

# Getting information: SIFT & PolyPhen

- **● SIFT**
	- **○ SIFT** predicts whether an amino acid substitution affects protein function
	- **○ Interpretation:** 1 (tolerated) to 0 (deleterious)

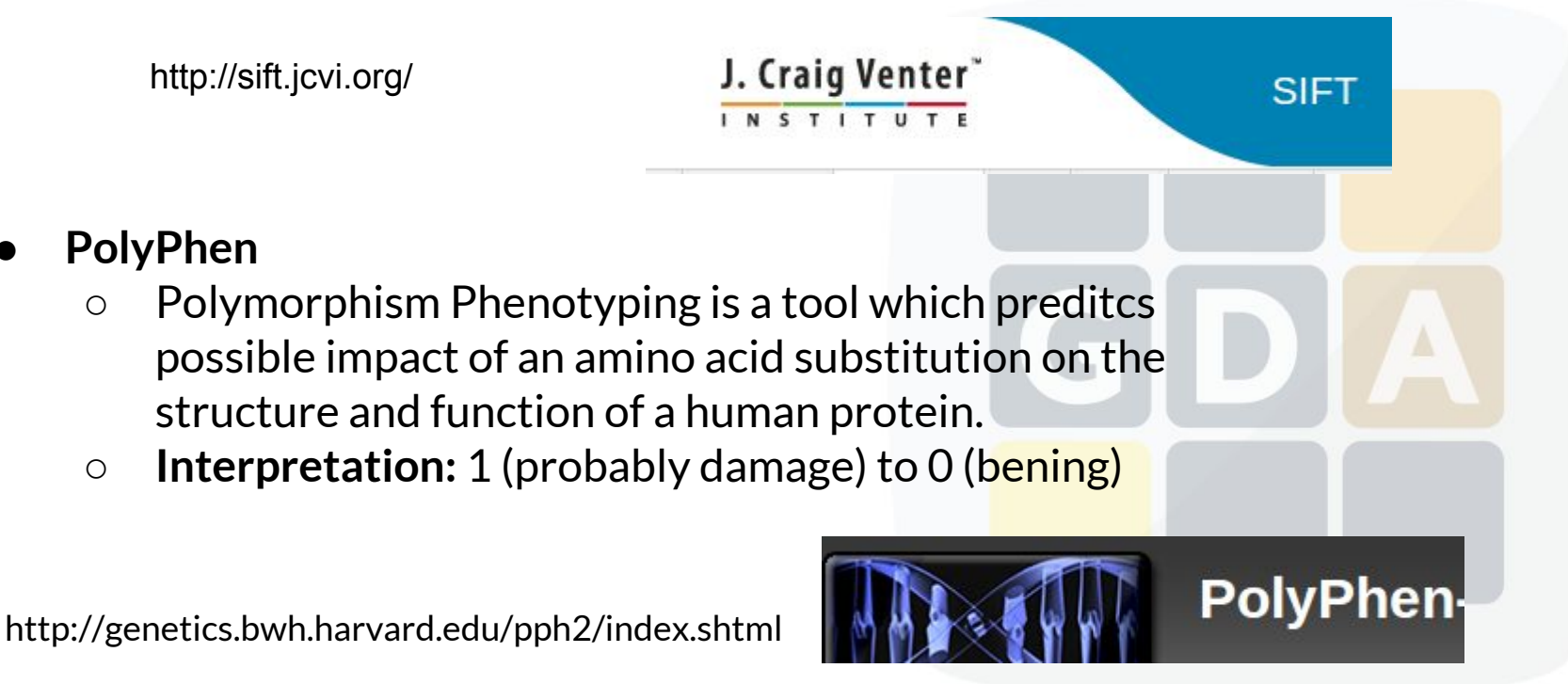

# Getting information: Conservation

#### **● Phylop**

- **○** PhyloP scores measure evolutionary conservation at individual alignment sites. The scores are interpreted as follows compared to the evolution expected under neutral drift:
	- Positive scores -- Measure conservation, which is slower evolution than expected, at sites that are predicted to be conserved.
	- Negative scores -- Measure acceleration, which is faster evolution than expected, at sites that are predicted to be fast-evolving.

#### **● PhastCons**

- PhastCons is a program for identifying evolutionarily conserved elements in a multiple alignment, given a phylogenetic tree.
- PhastCons essentially does three things:
	- It produces base-by-base conservation scores (as displayed in the conservation tracks in the UCSC browser)
	- It produces predictions of discrete conserved elements (as displayed in the "most conserved" tracks in the browser)
	- It estimates free parameters.

### Getting information: Effect

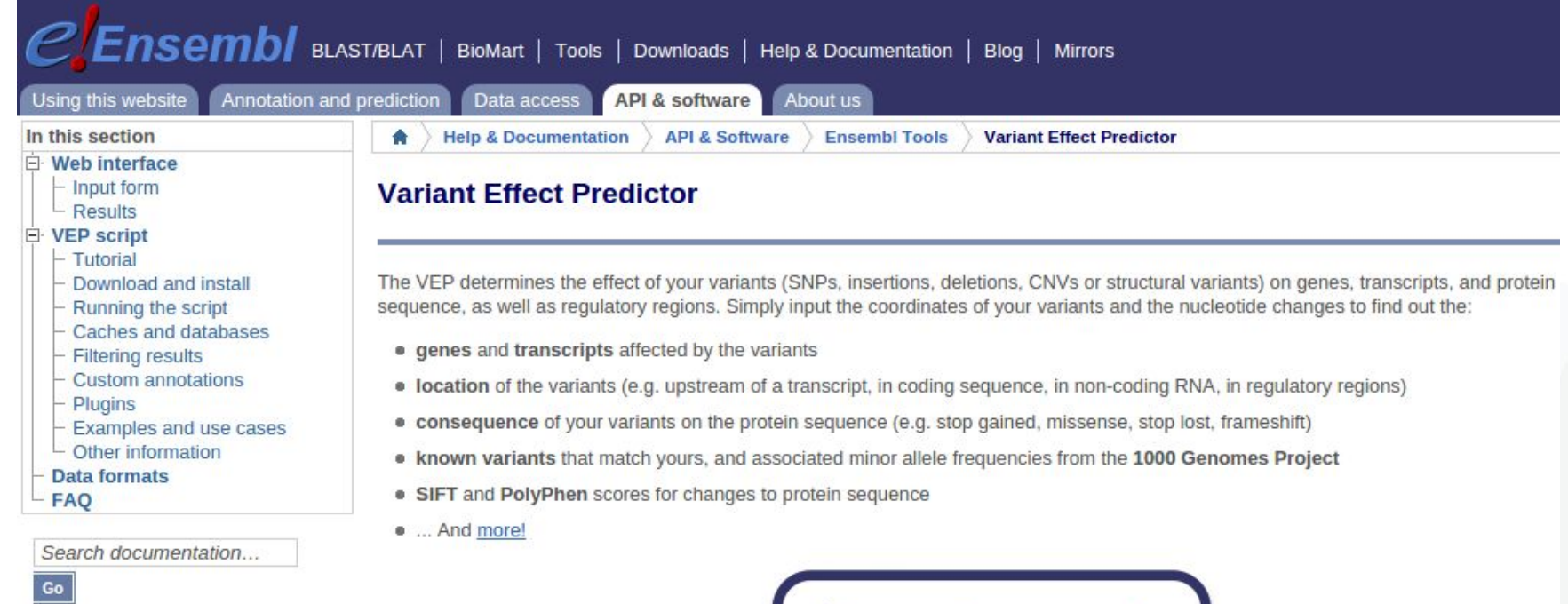

Launch

### Getting information: Effect

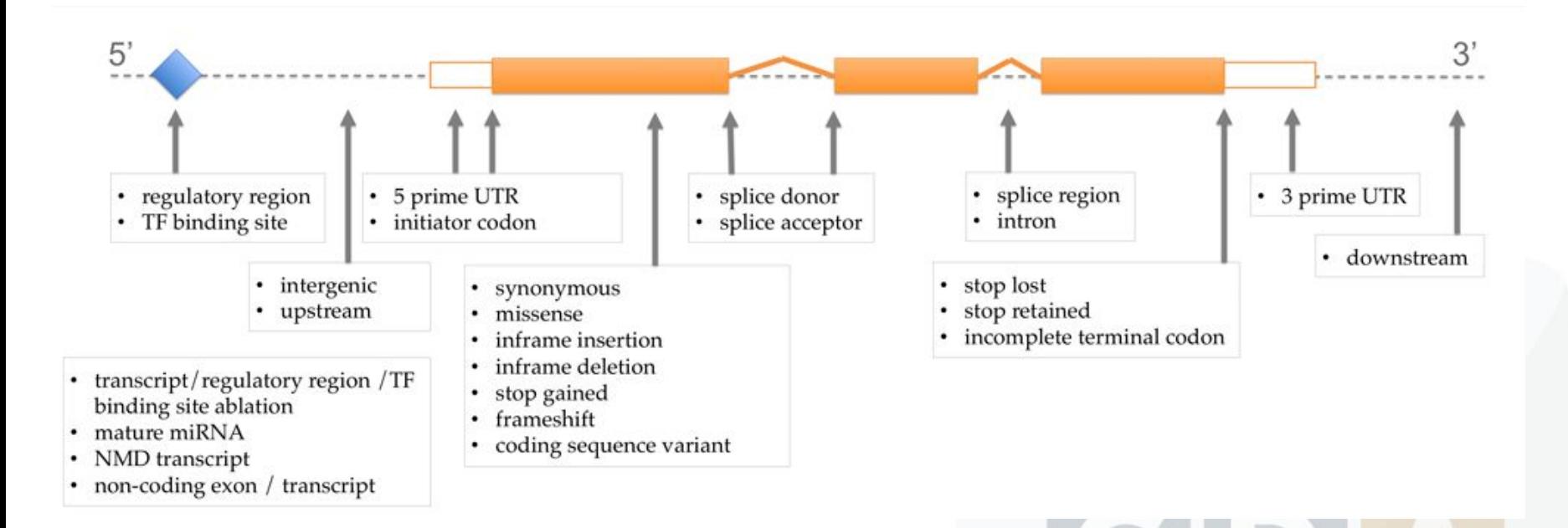

http://www.ensembl.org/info/genome/variation/predicted\_data.html

# Getting information: Phenotype

#### **ClinVar**

ClinVar aggregates information about genomic variation and its relationship to human health.

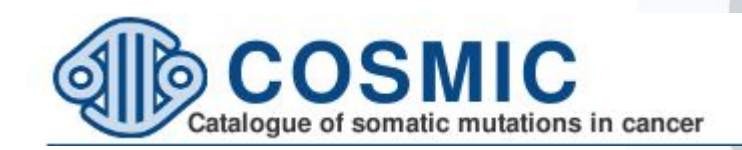

# **GWAS Catalog**

The NHGRI-EBI Catalog of published genome-wide association studies

### Getting information: Pop. Frequencies

# 1000 Genomes A Deep Catalog of Human Genetic Variation

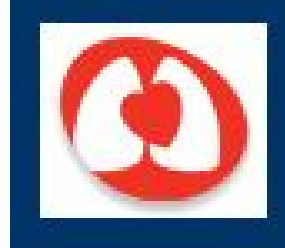

# **NHLBI Exome Sequencing Project (ESP)**

**Exome Variant Server** 

#### Tool interface: Official release

#### http://bierapp.babelomics.org/

#### $\sum_{n=1}^{\infty}$

 $\bigstar$  sign in  $\mathbf \alpha$ 

#### Overview

BierApp<sup>clberen</sup>

Welcome to the gene/variant prioritization tool of the BIER (the Team of BioInformatic for Rare Diseases). This interactive tool allows finding genes affected by deleterious variants that segregate along family pedigrees, case-controls or sporadic

#### Try an Example

Here you can try all the filtering options and discover the gene affected in a test family.

#### Analyze your own families or case-control data

Here you can upload your VCF file containing the exomes to be analyzed. Define the thresholds of allele frequencies, pathogenicity, conservation; the type of variants sought; and define the type of inheritance and the segregation schema along the

#### Supported by

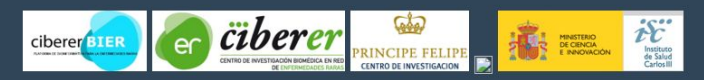

#### Note

fully supported for this site are: Chrome 14+, Firefox 7+, Safari 5+ and Opera 11+. Older browser like Chrome13-

#### Tool interface: Beta

#### http://bierapp.babelomics.org/beta

#### BiERapp 1.5.0

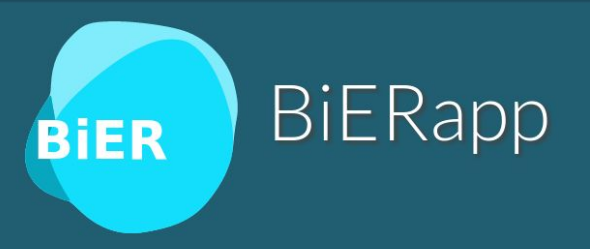

#### Overview

Welcome to the gene/variant prioritization tool of the BIER (the Team of BioInformatic for Rare Diseases). This interactive tool allows finding genes affected by deleterious variants that segregate along family pedigrees, case-controls or sporadic samples.

#### Supported by

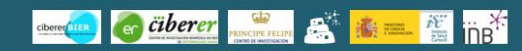

#### Note:

BierApp web application makes an intensive use of the HTML5 standard and other cutting-edge web technologies such as Web Components, so only modern web browsers are fully supported, these include Chrome 36+, Firefox 32+, IE 10+, Safari 7+ and Opera 24+.

> Bier App: created by Computational Genomics Department Centro de Investigación Principe Felipe<br>2015

DLogin & Signup @

### Tool interface: Sign up /Log in

#### BiERapp 1.5.0

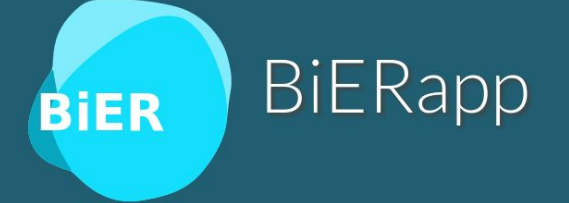

#### Overview

Welcome to the gene/variant prioritization tool of the BIER (the Team of BioInformatic for Rare Diseases). This interactive tool allows finding genes affected by deleterious variants that segregate along family pedigrees, case-controls or sporadic samples.

Supported by

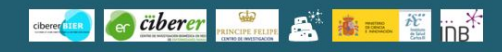

#### Note:

BierApp web application makes an intensive use of the HTML5 standard and other cutting-edge web technologies such as Web Components, so only modern web browsers are fully supported, these include Chrome 36+, Firefox 32+, IE 10+, Safari 7+ and

BierApp: created by Computational Genomics Department<br>Centro de Investigación Principe Felipe<br>2015

DLogin & Signup @

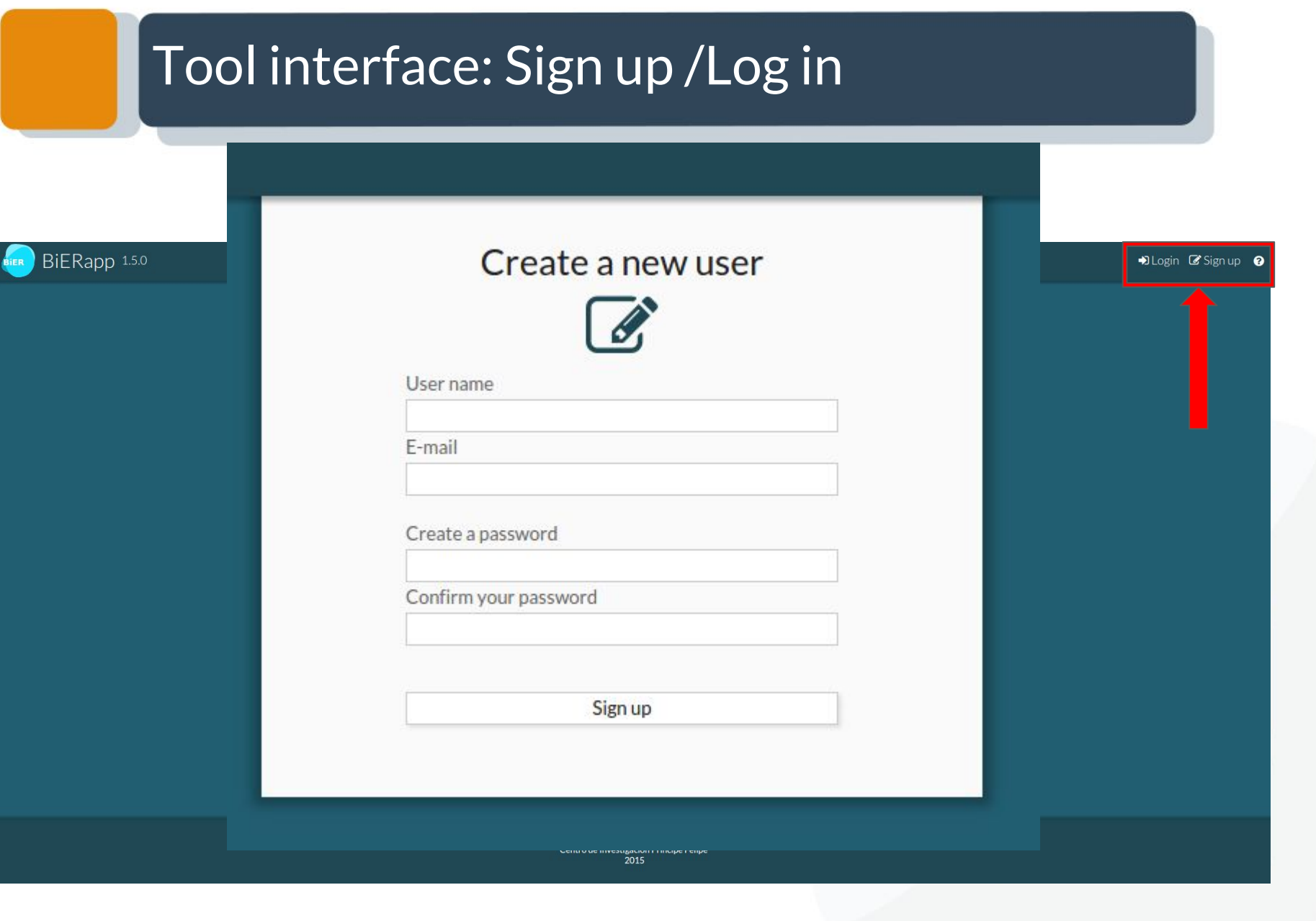

# Tool interface: Sign up /Log in

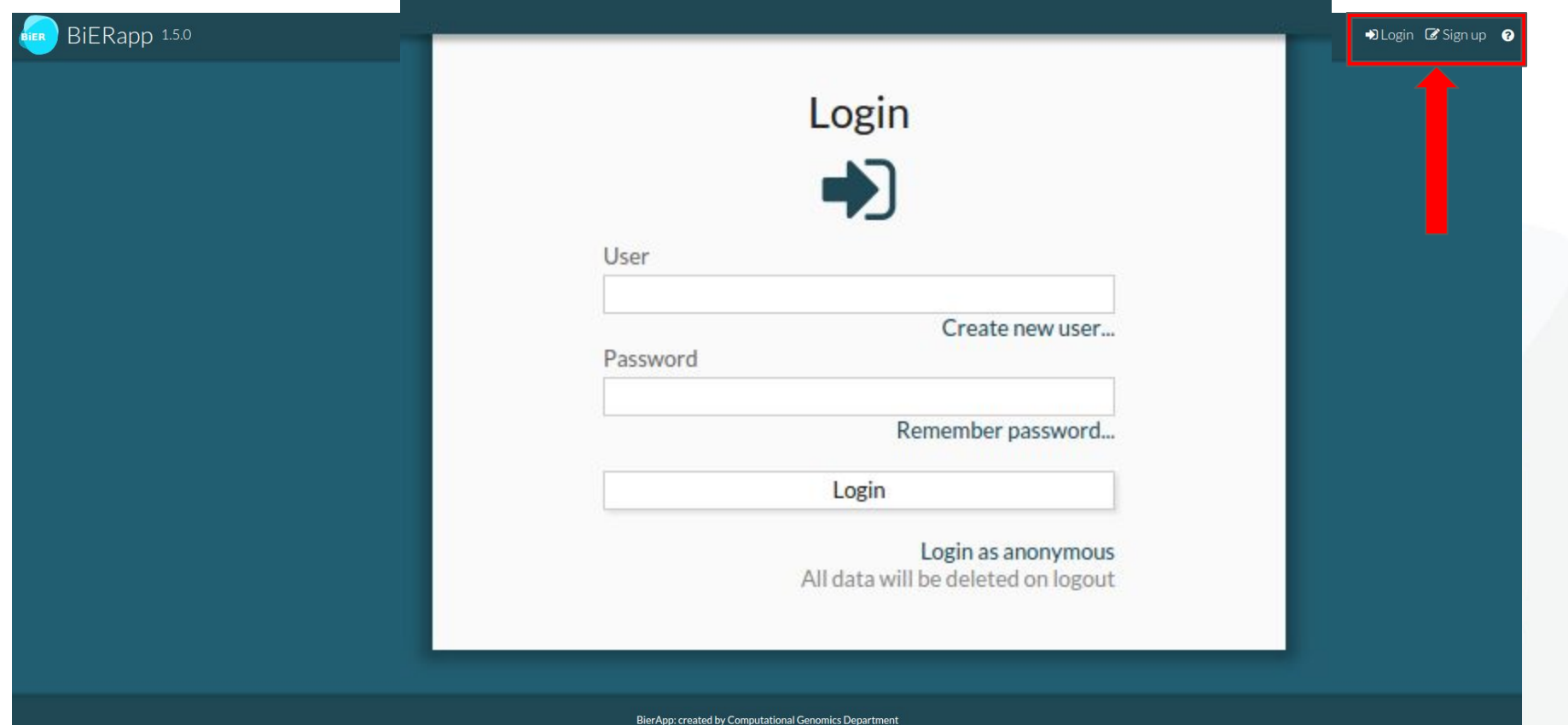

Centro de Investigación Principe Felip<br>2015

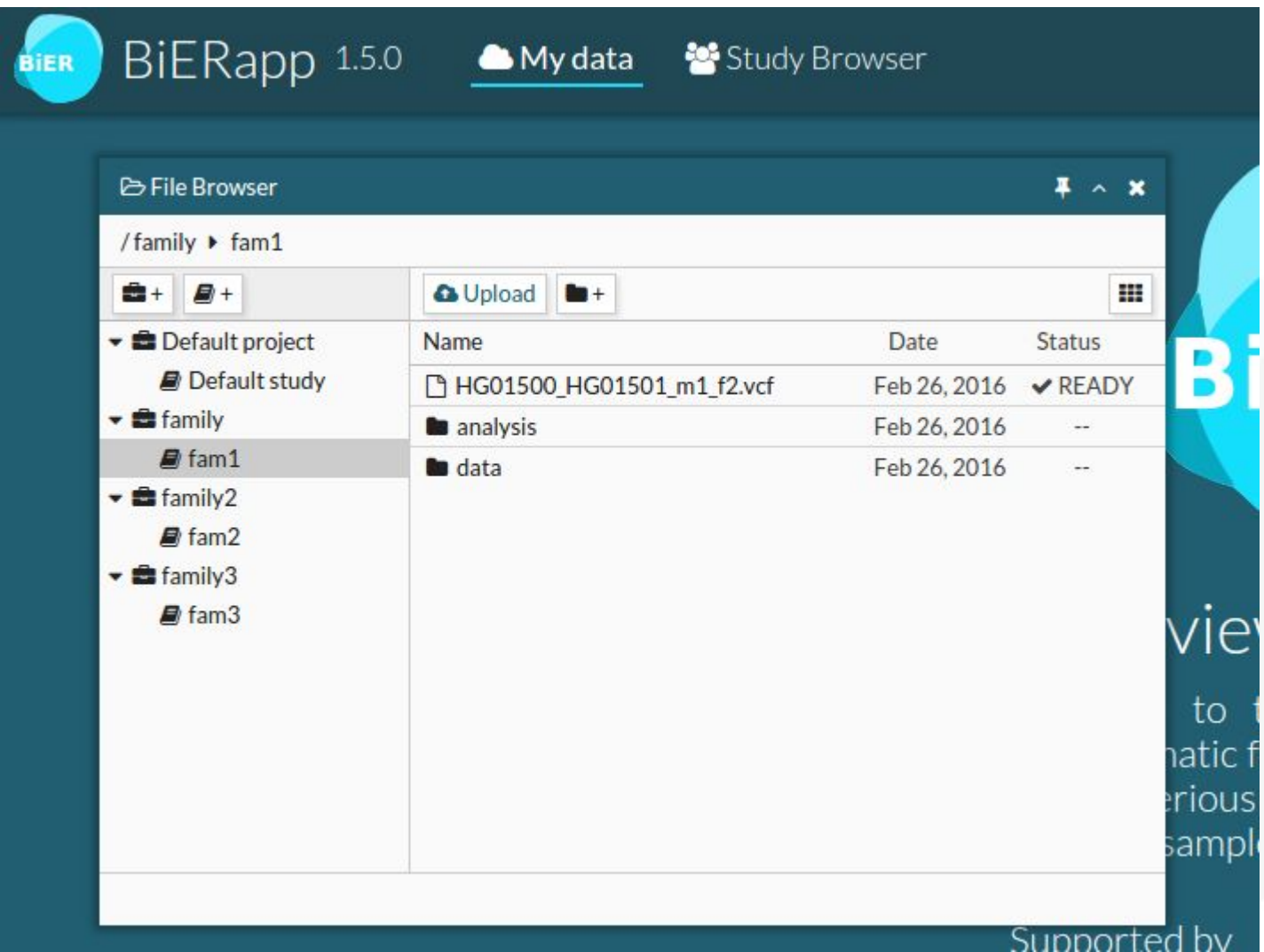

New Project

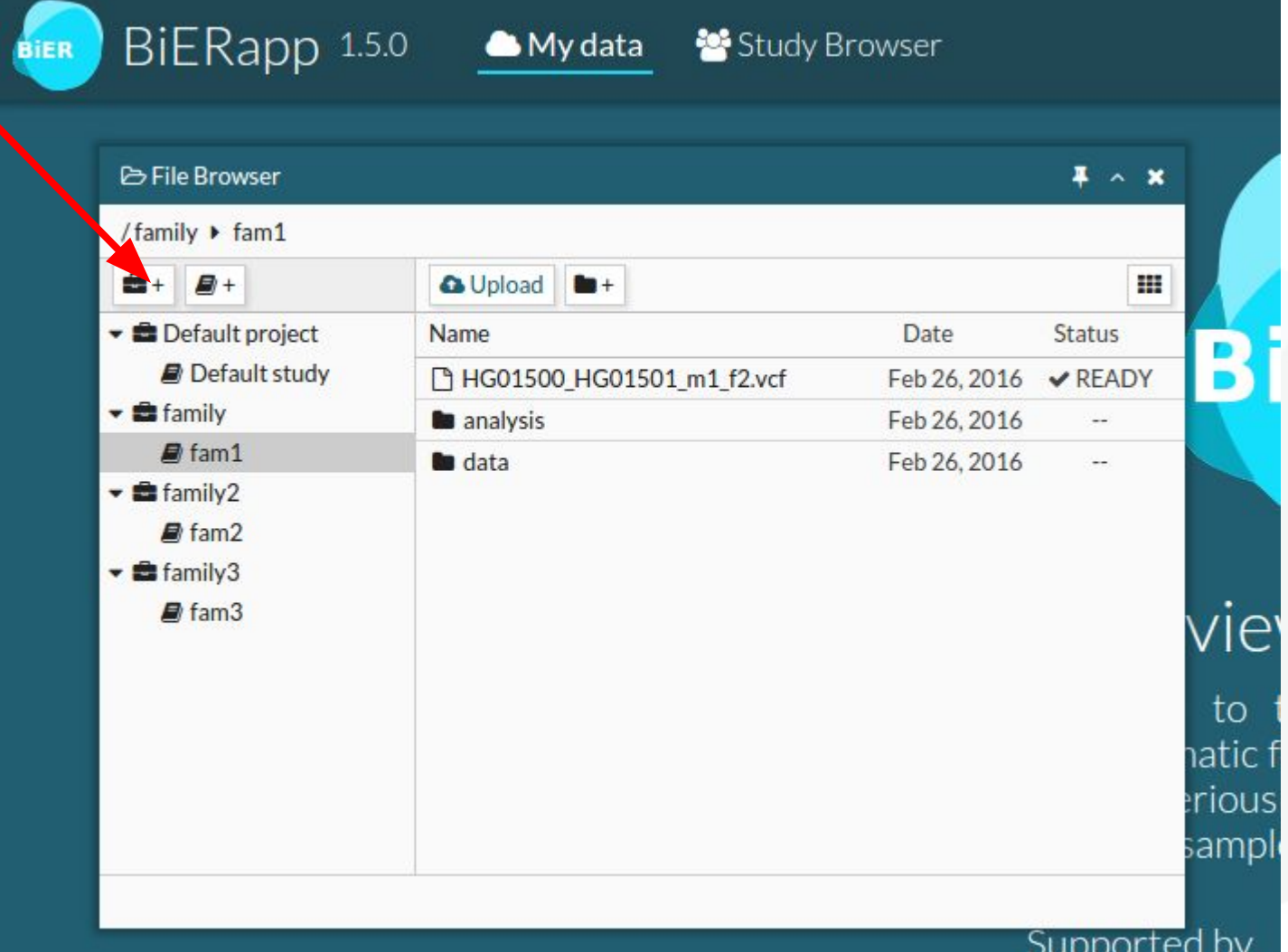

New Project

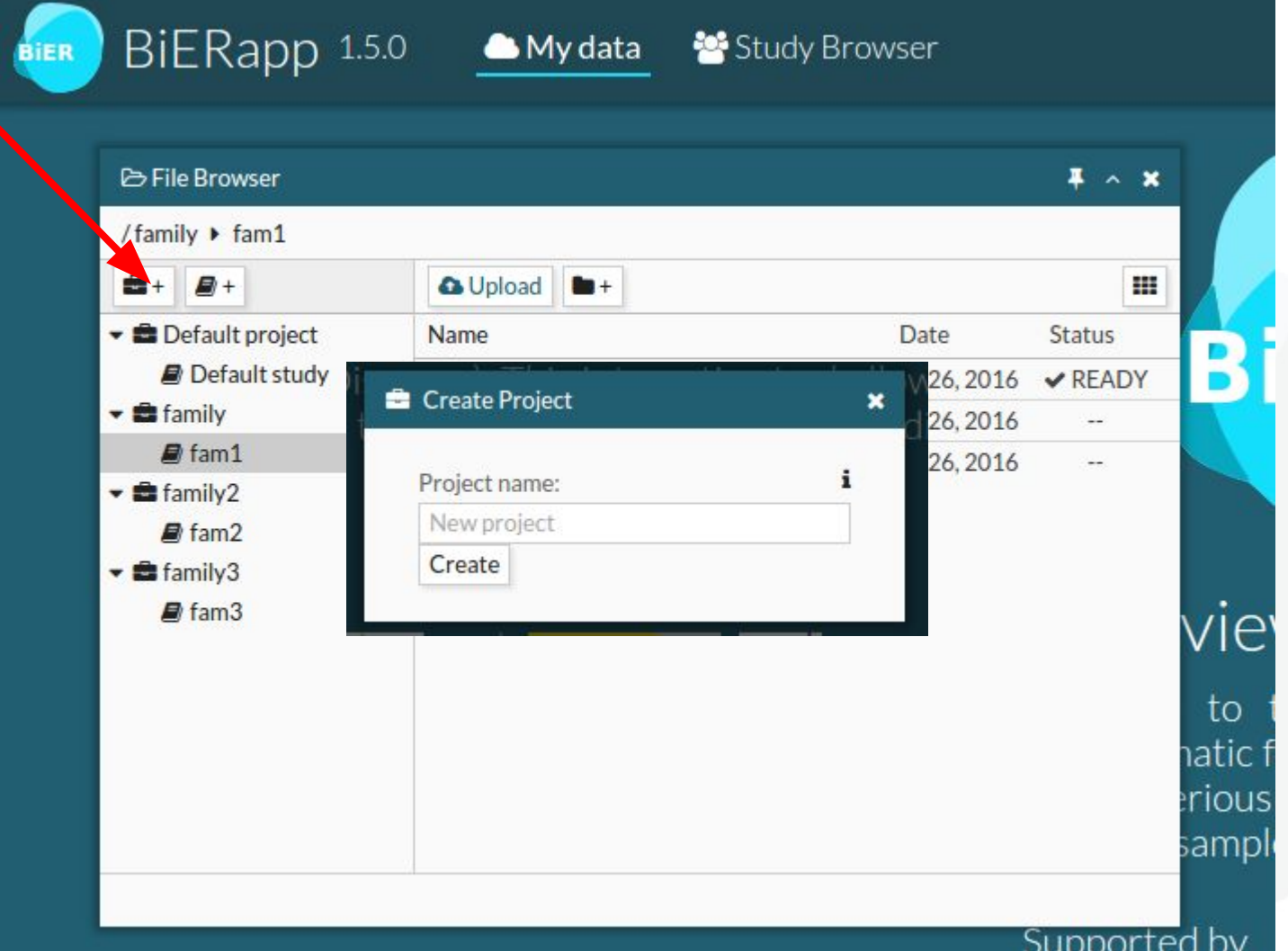

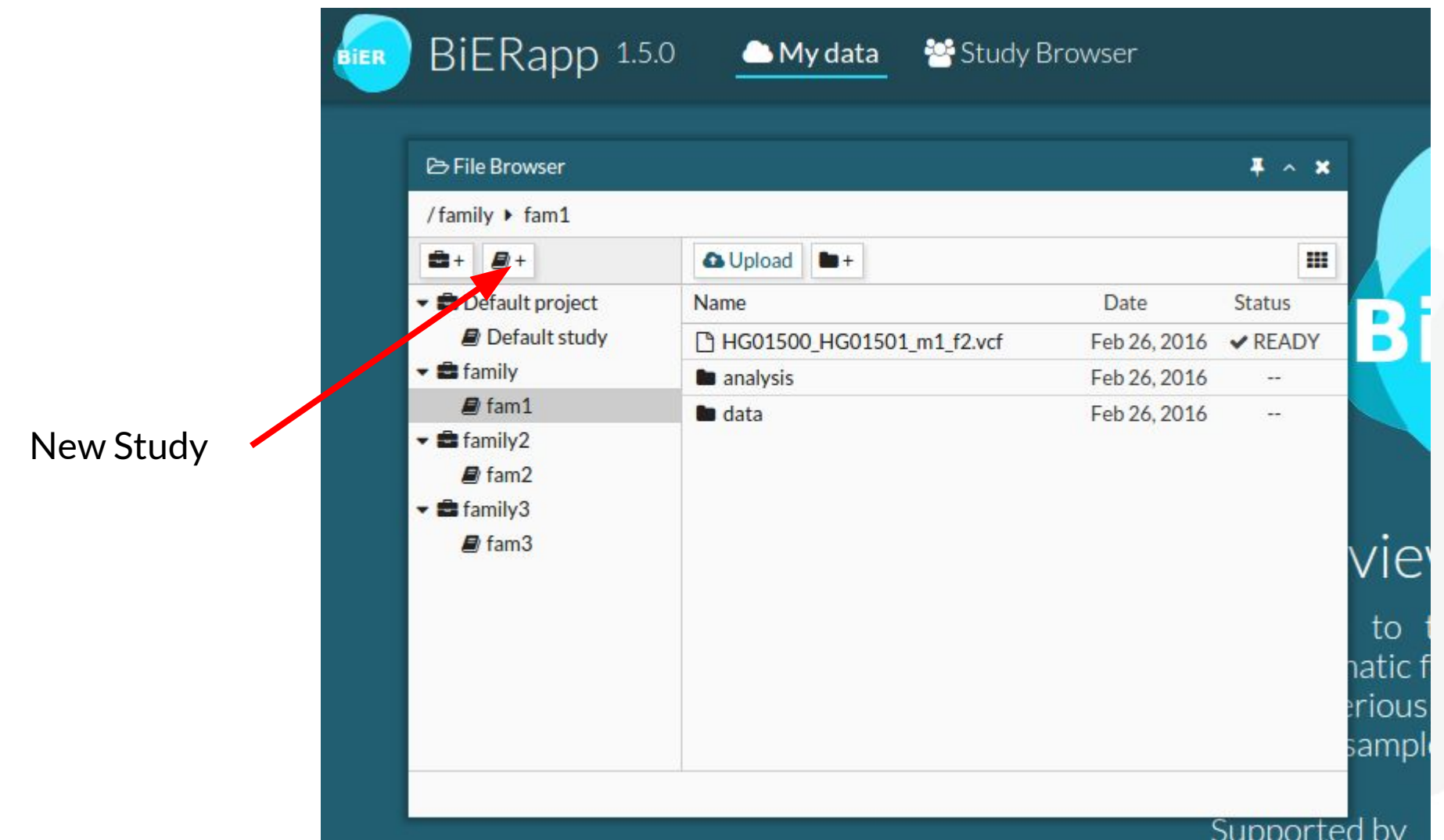

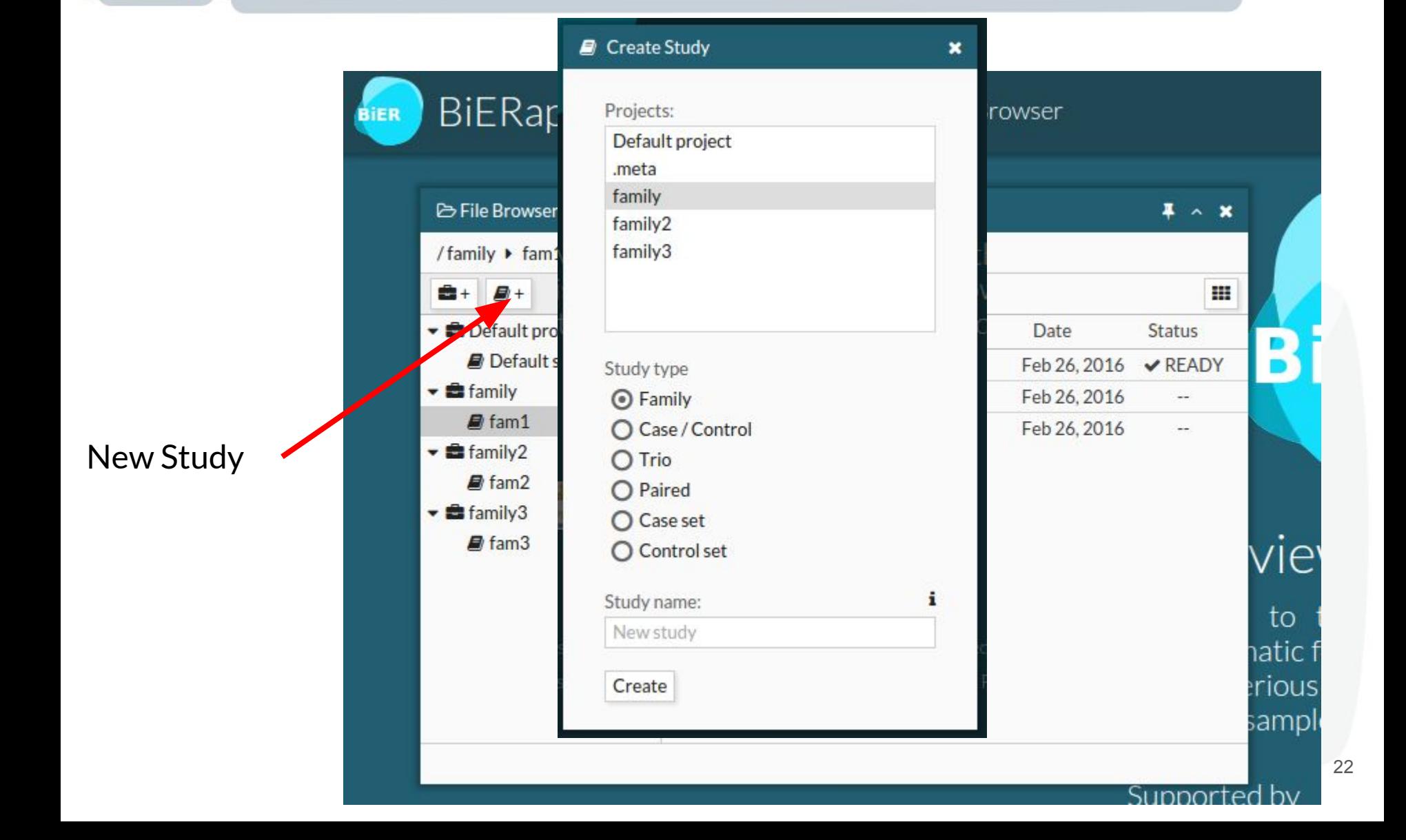

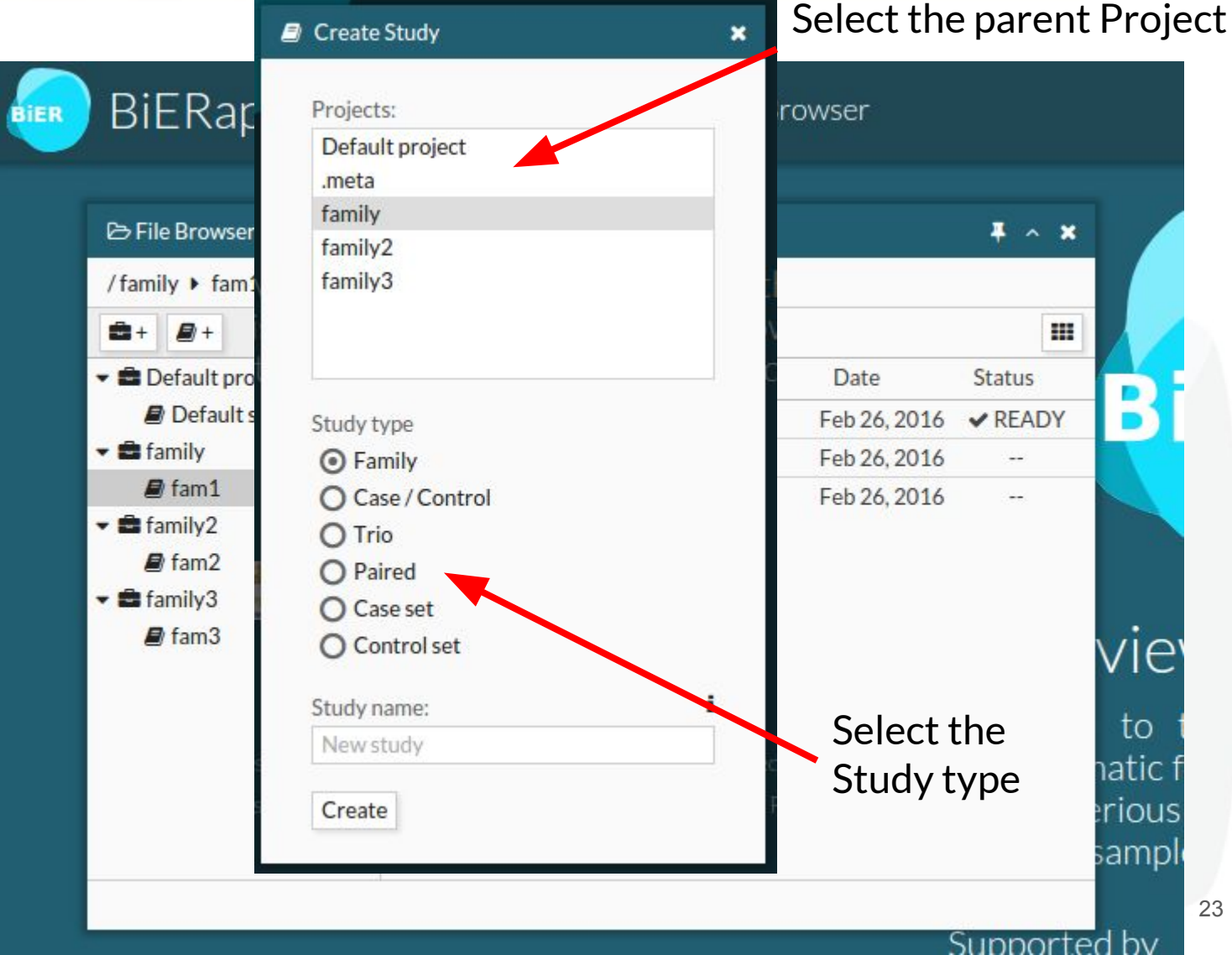

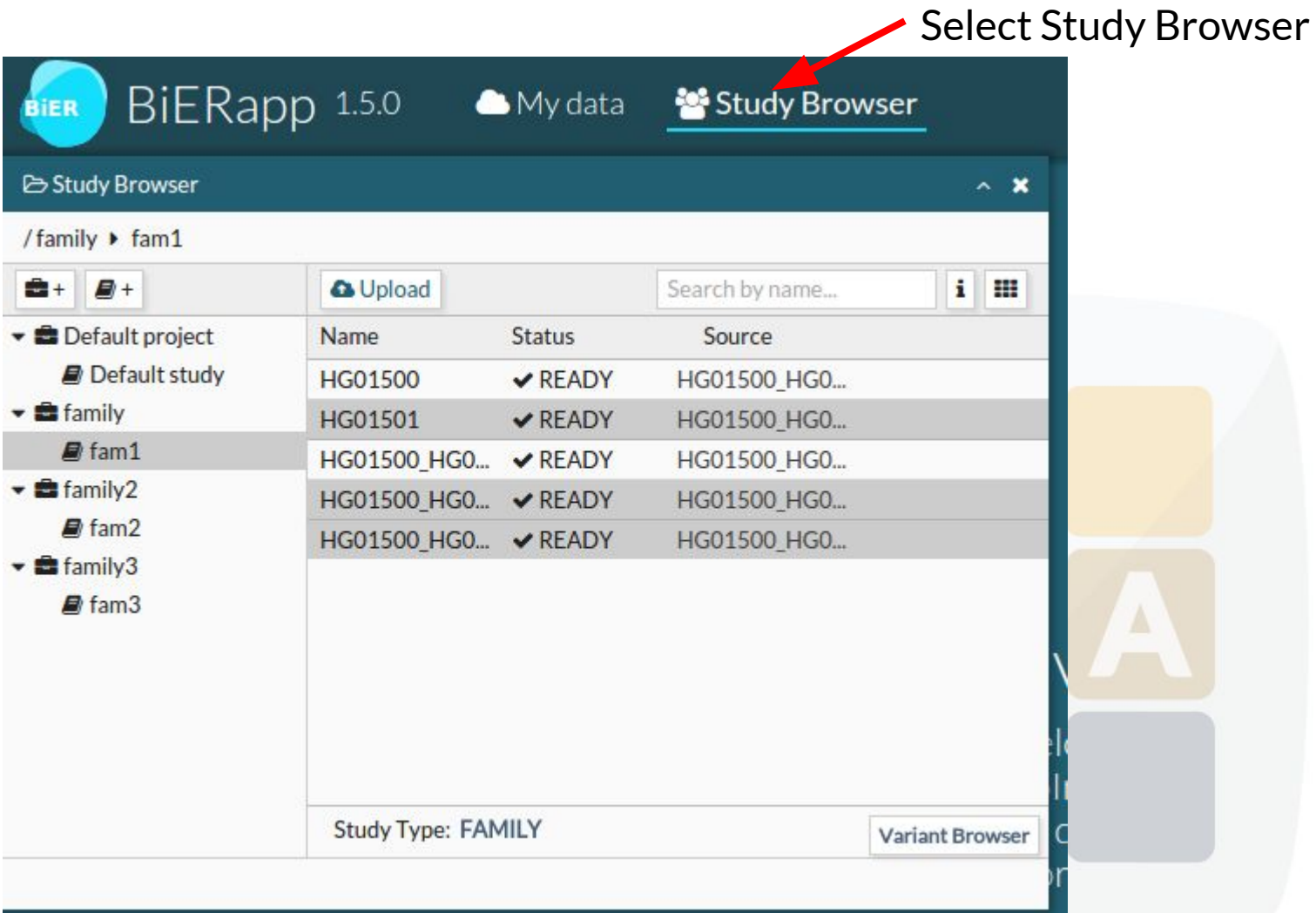

Choose your study

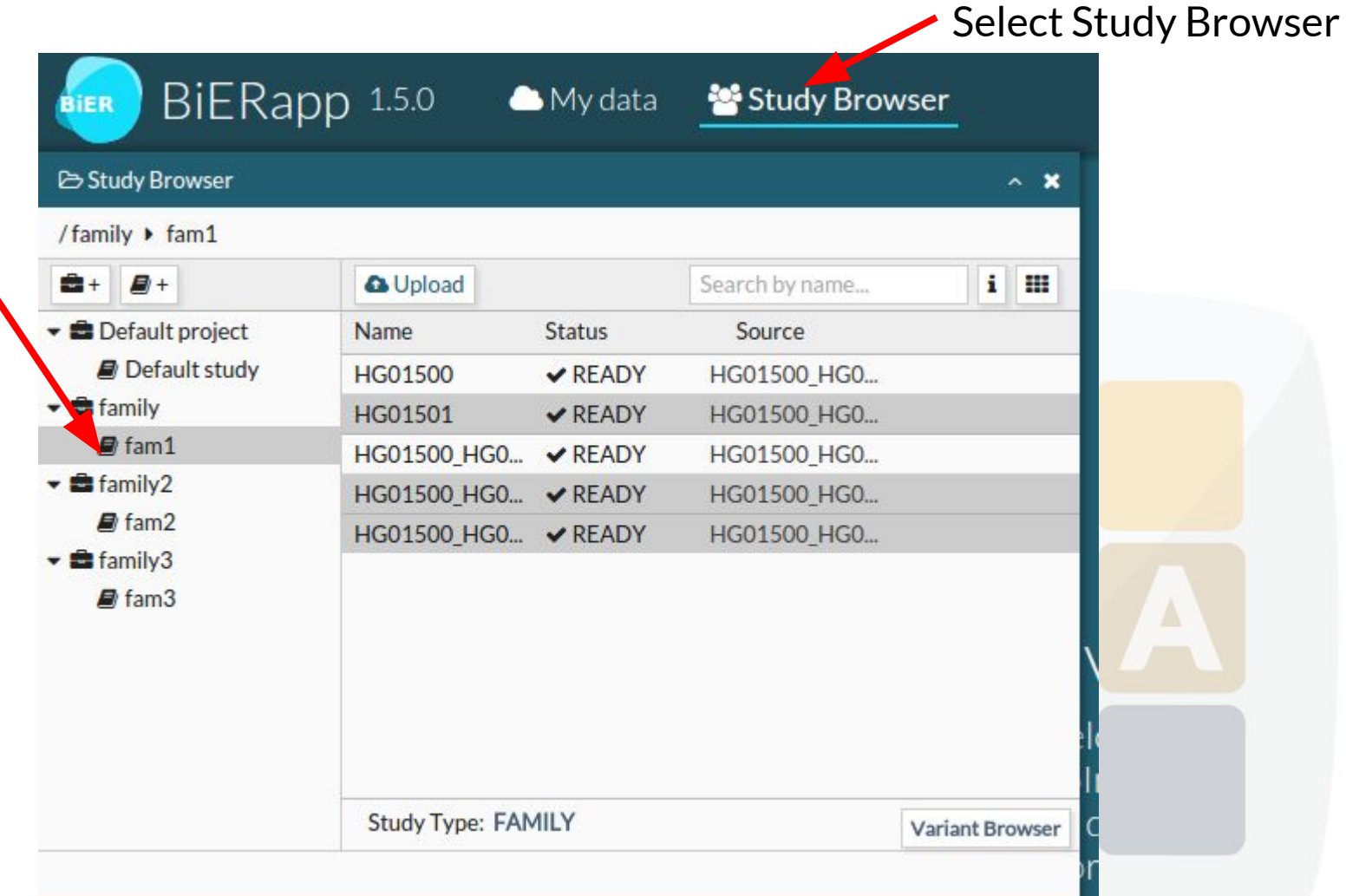

Choose your study

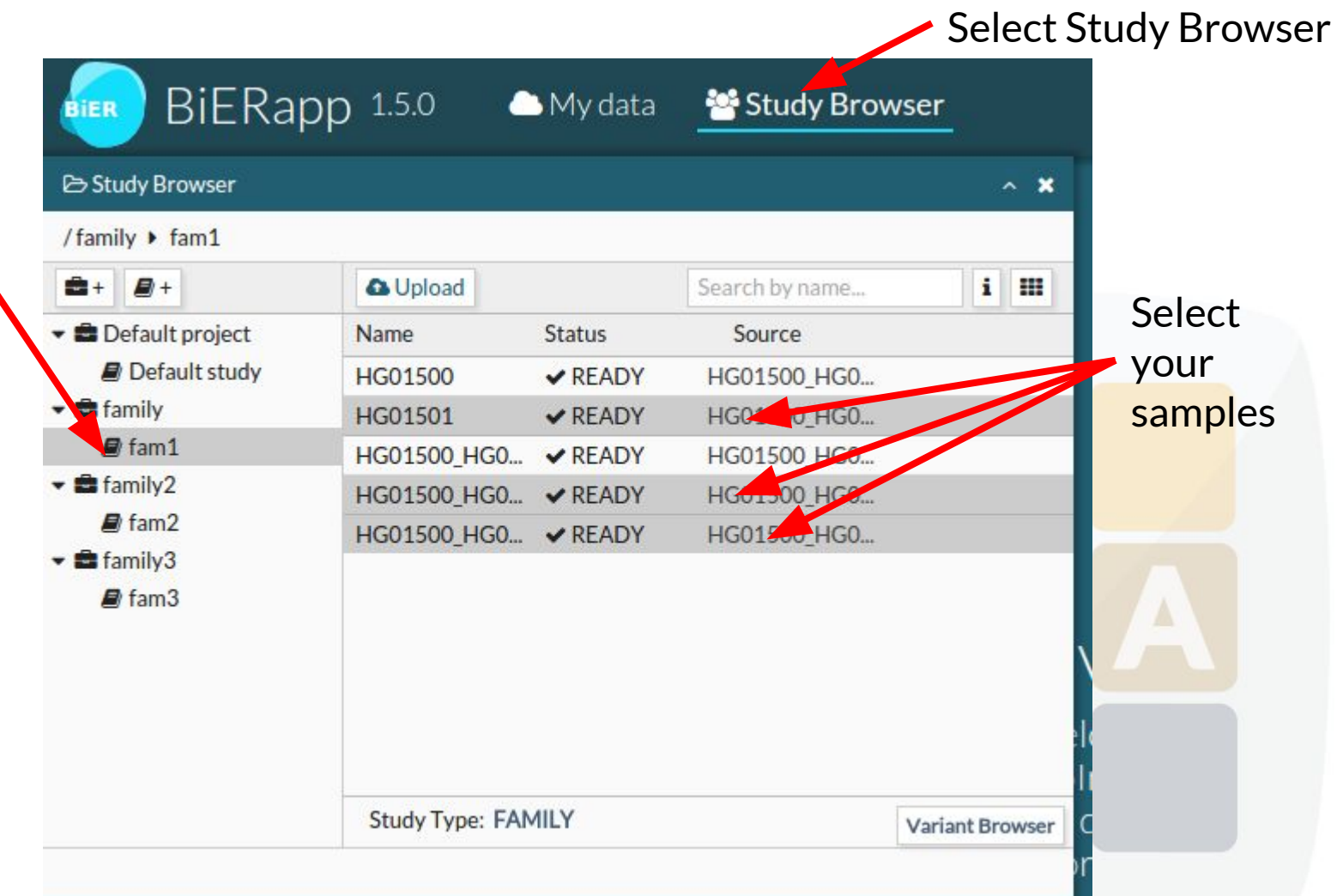

Choose your study

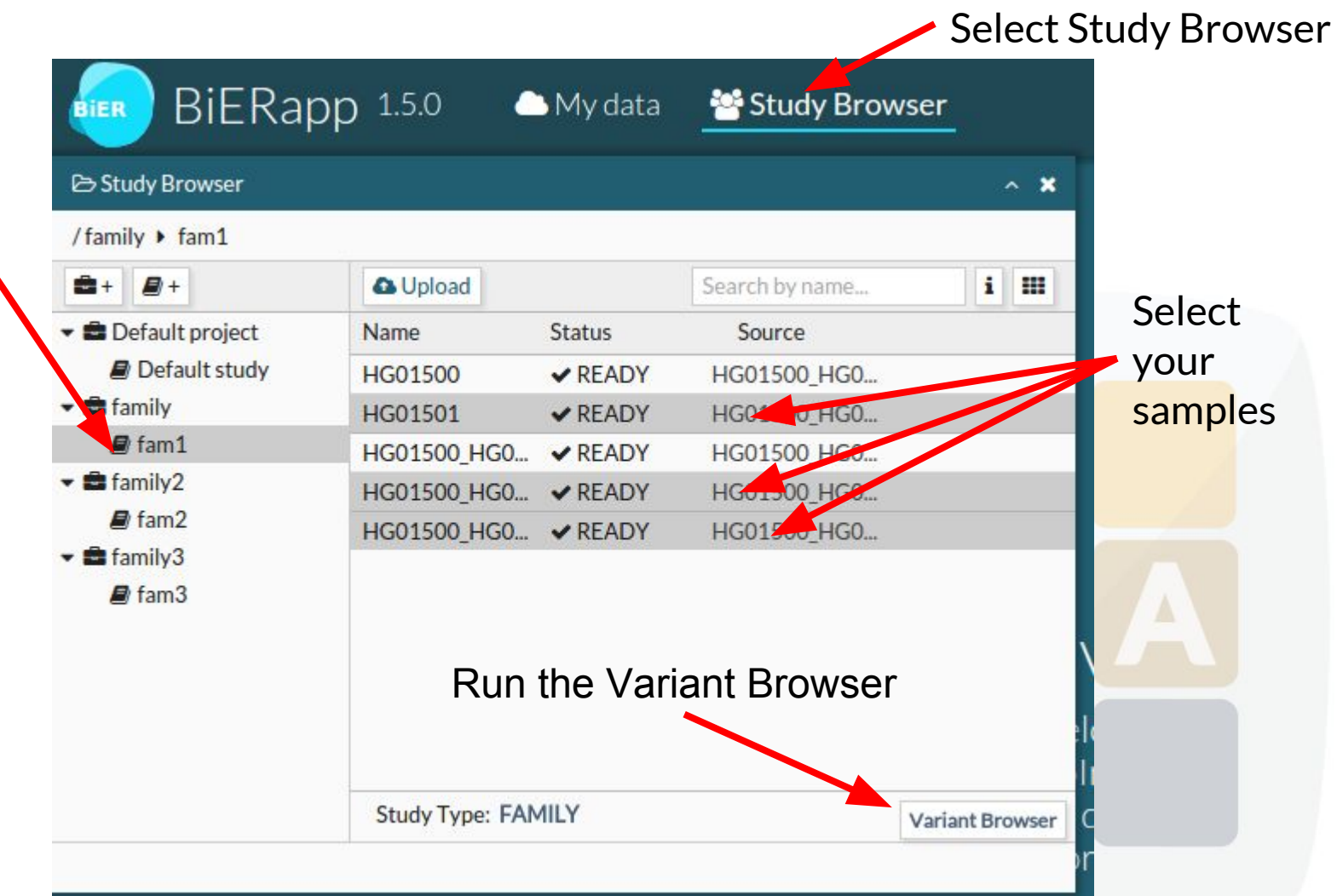

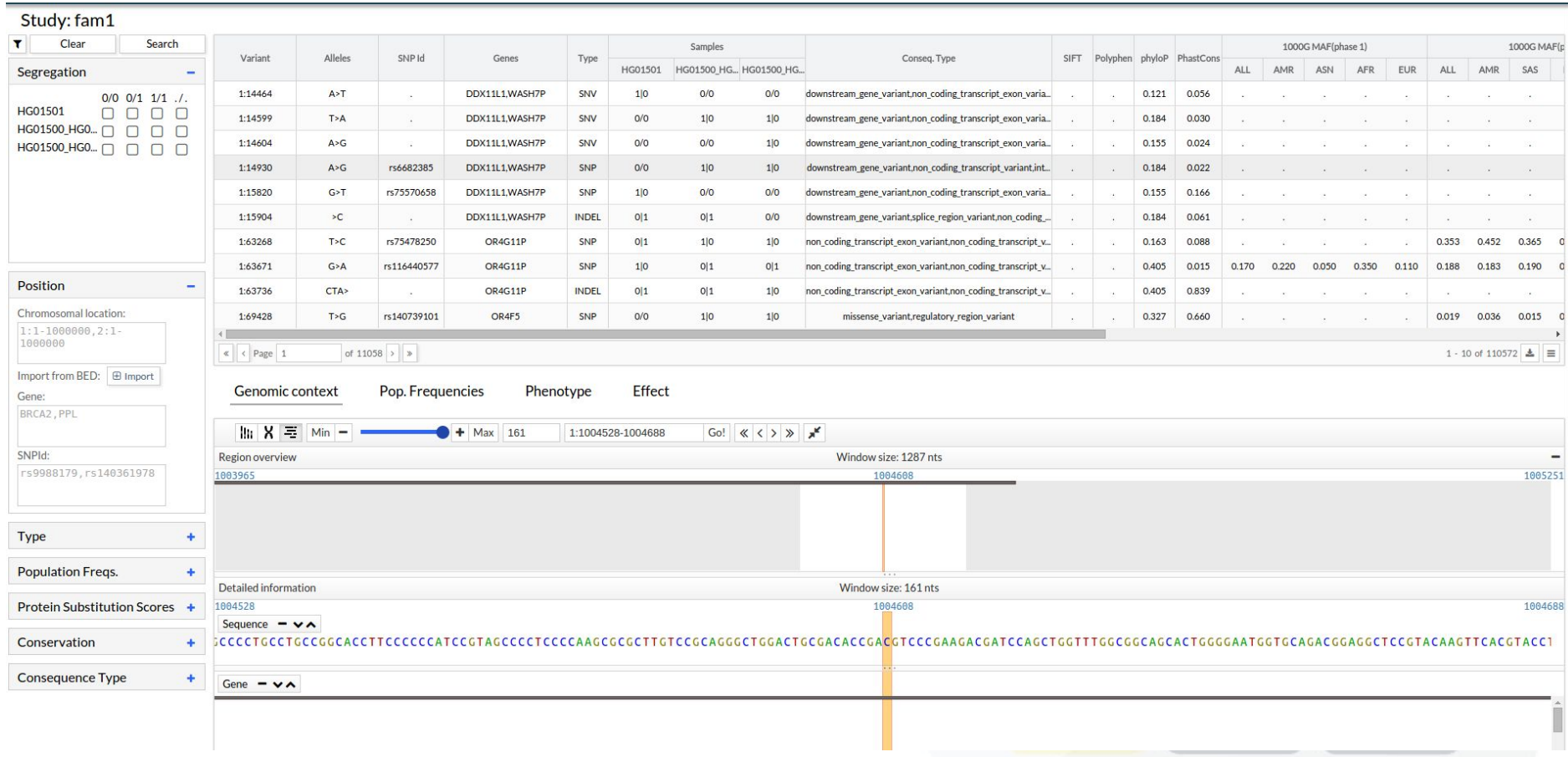

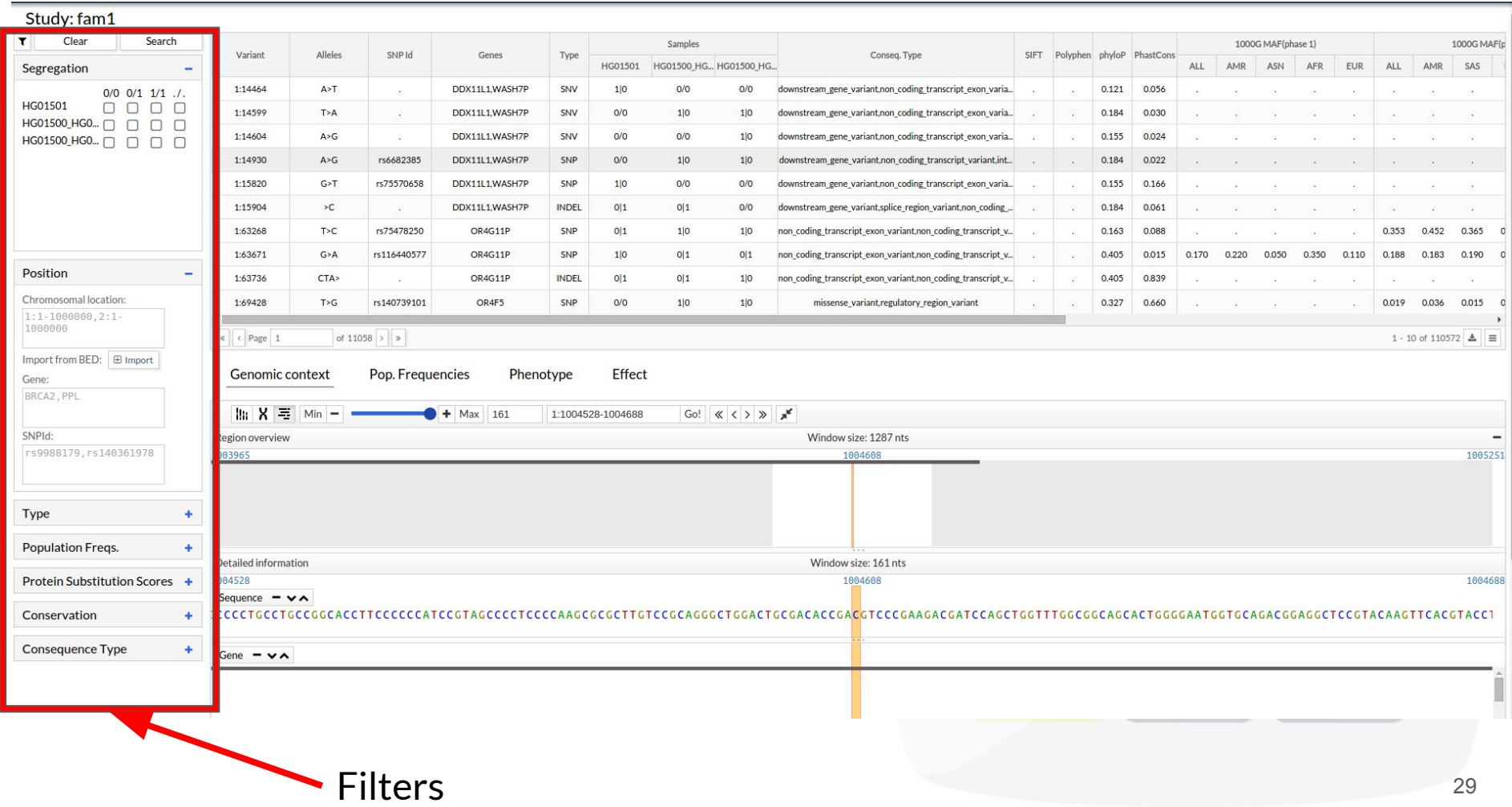

#### Variants

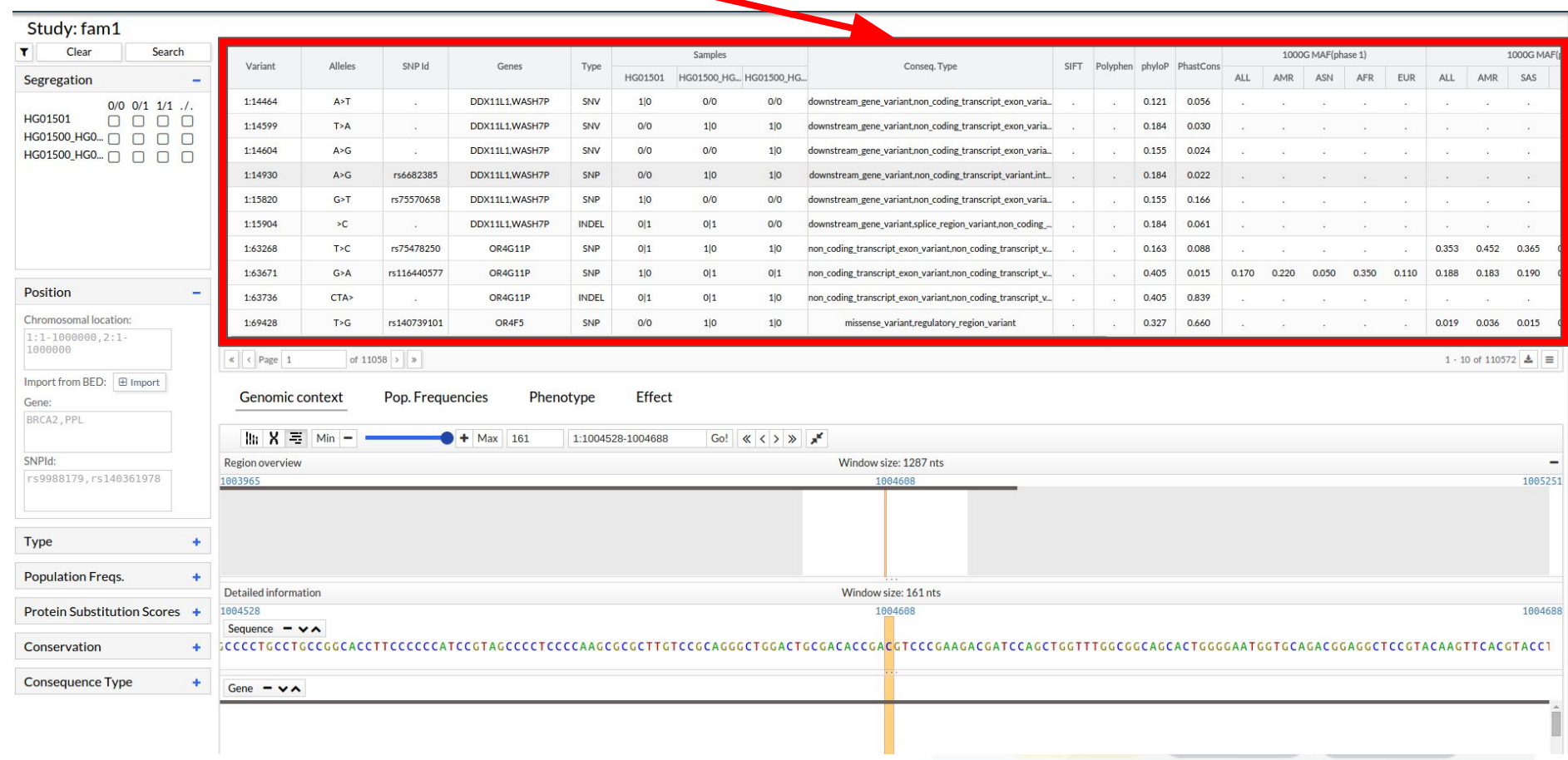

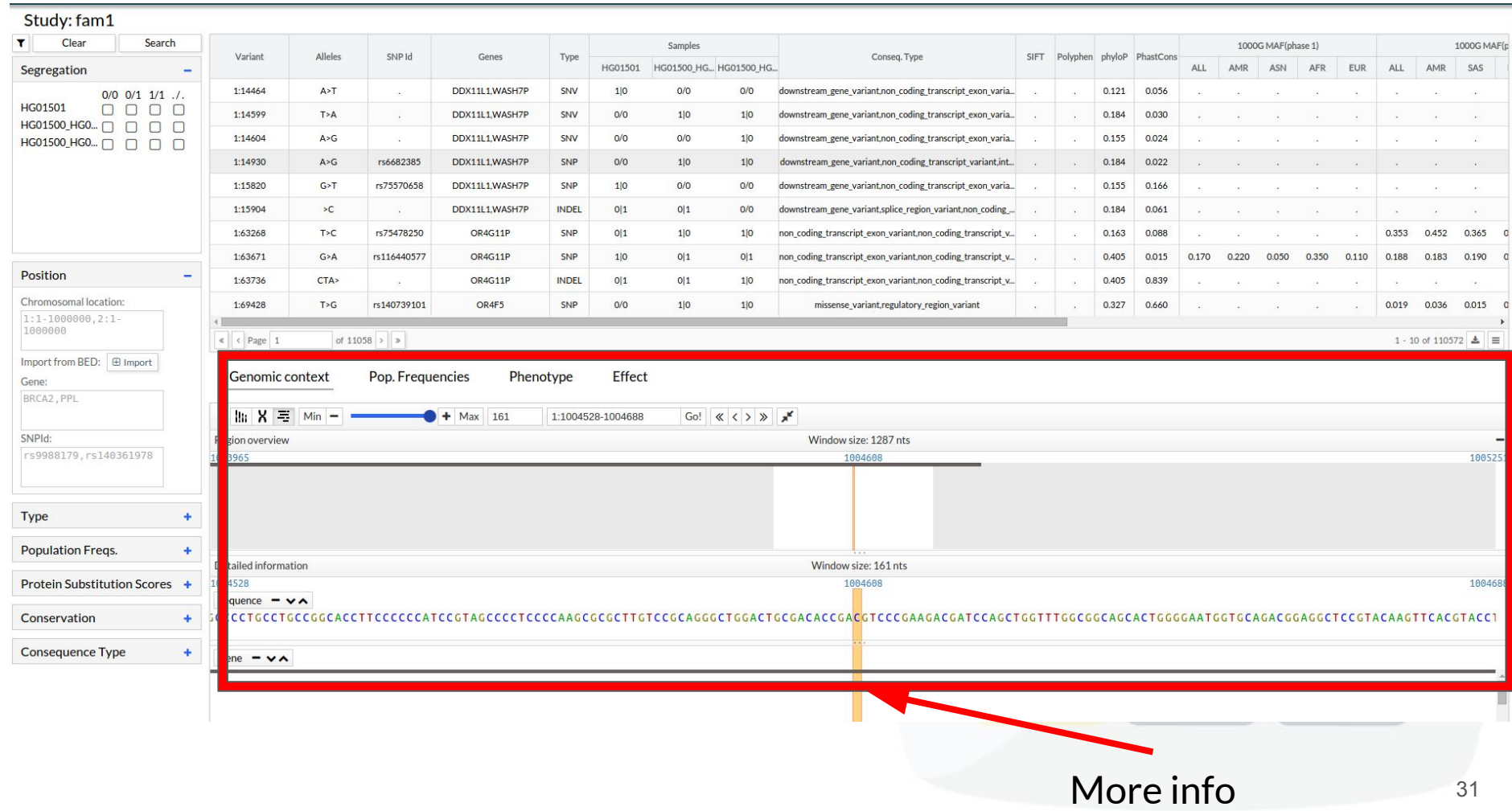

### Tool interface: Filters

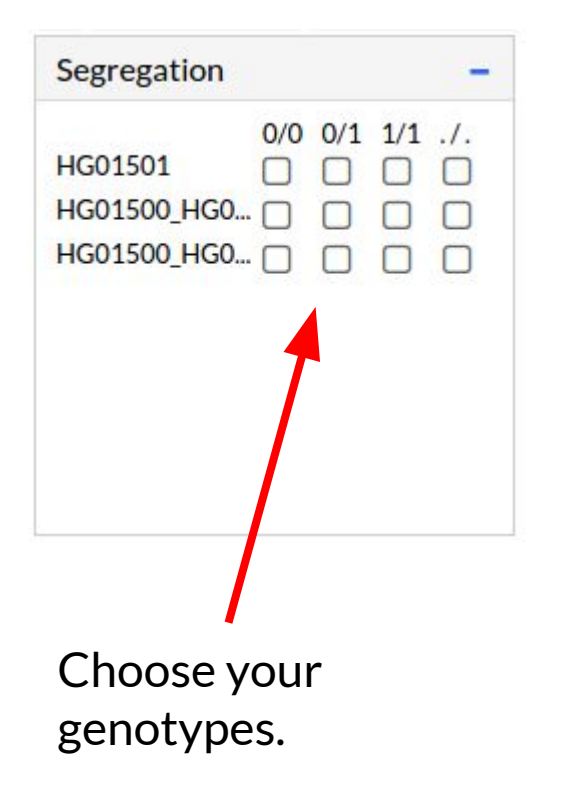

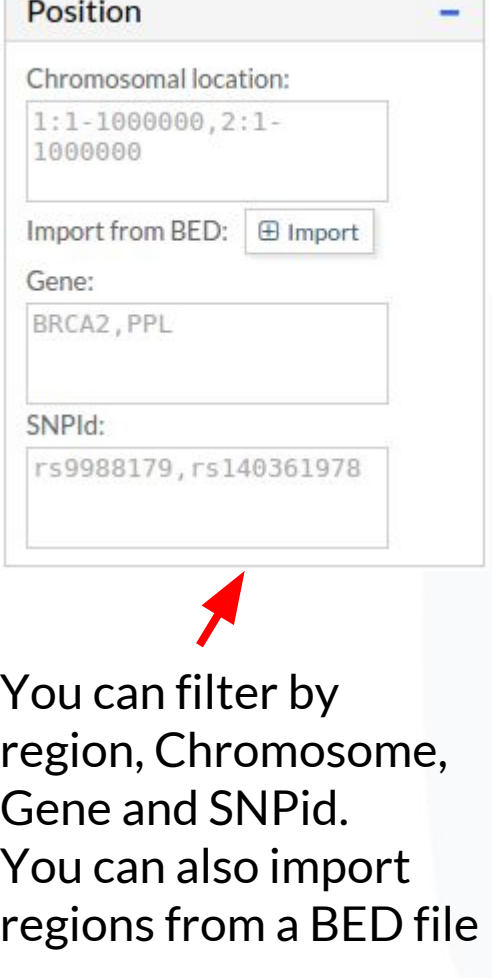

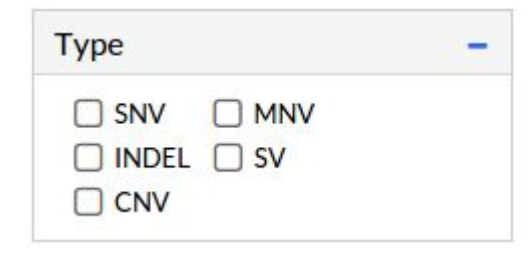

#### Tool interface: Filters

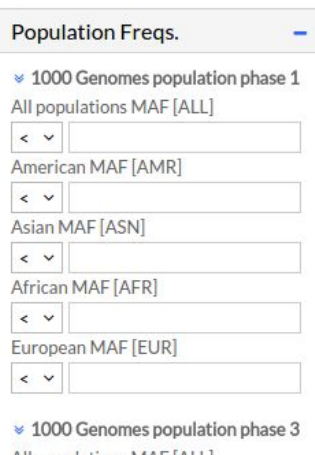

ase 3 All populations MAF [ALL]  $\sim$   $\times$ American MAF [AMR]  $\leftarrow$   $\vee$ South Asian MAF [SAS]  $\langle \ \rangle$ East Asian MAF [EAS]  $\langle \ \rangle$ African MAF [AFR]  $\langle \ \rangle$ European MAF [EUR]  $\langle \ \rangle$ ¥ ESP 6500 European american MAF  $\sim$   $\times$ African american MAF  $\langle \ \rangle$ 

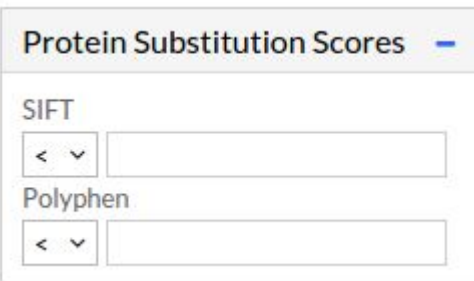

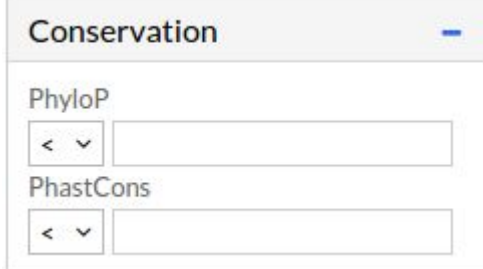

Filter by MAF

- $1000G$  phase1
- 1000G phase3
- **ESP 6500**

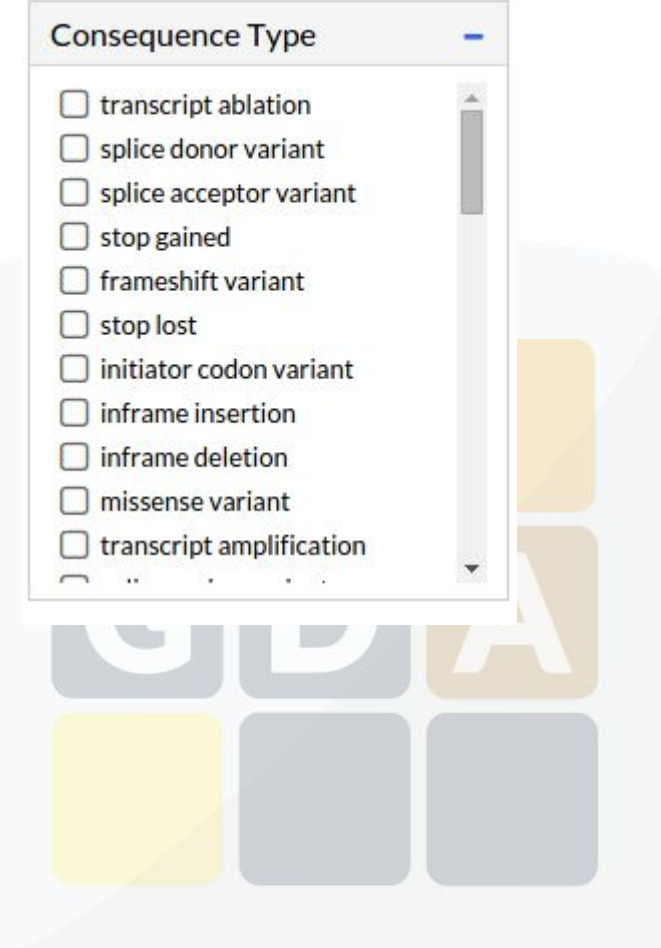

# Tool interface: Variant grid

#### Resizable columns

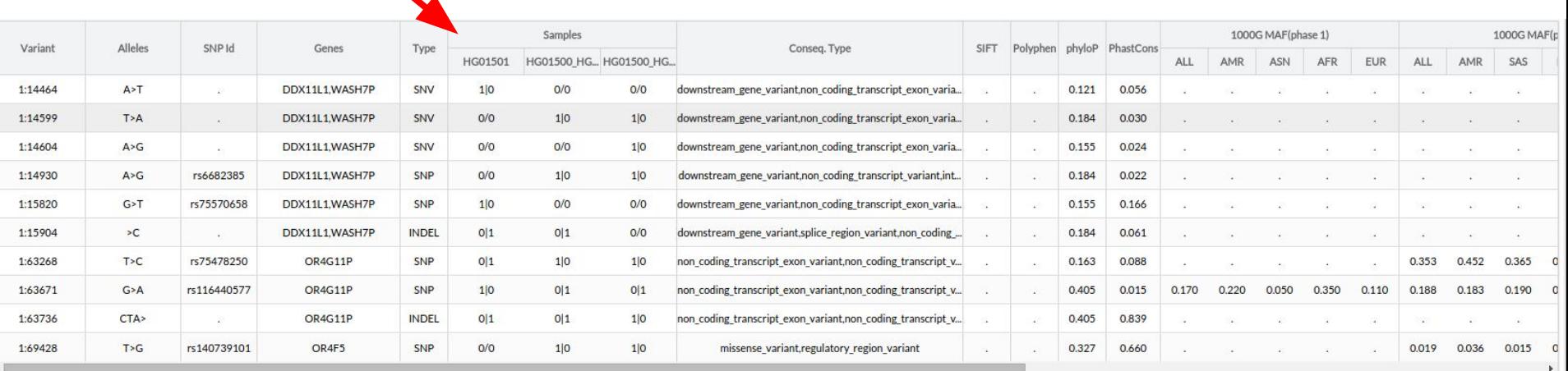

 $\left\vert \left\langle \right\vert \right\vert$  < Page  $\left\vert 1\right\vert$ of 11058  $\rightarrow$   $\rightarrow$ 

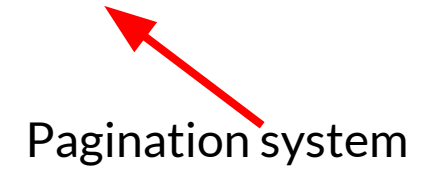

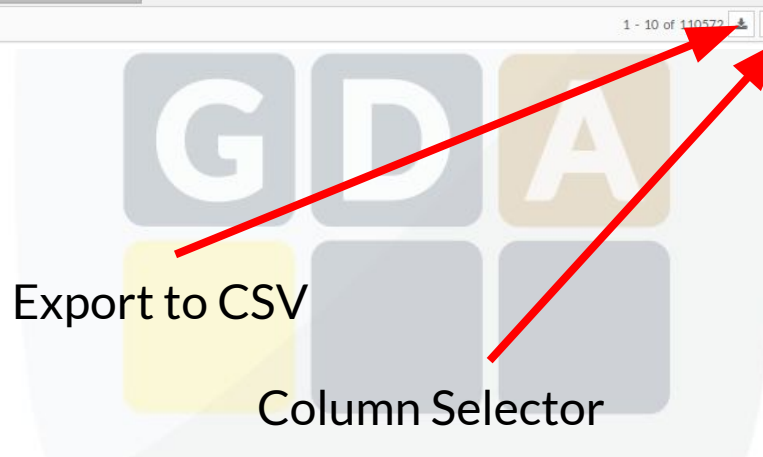

### Tool interface: Genomic Context

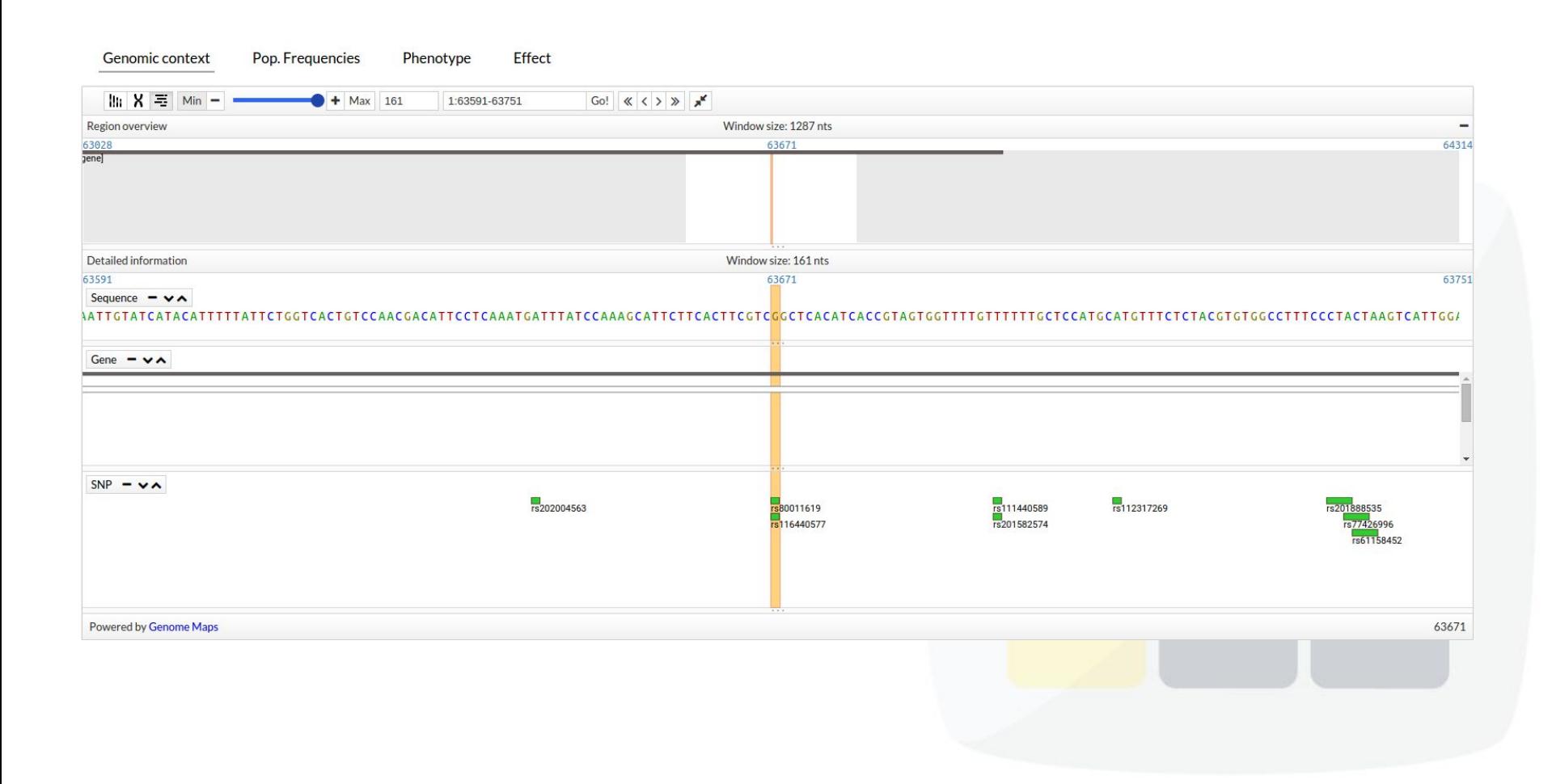

### Tool interface: Pop. Frequencies

#### **Genomic context**

Phenotype Effect

Pop. Frequencies

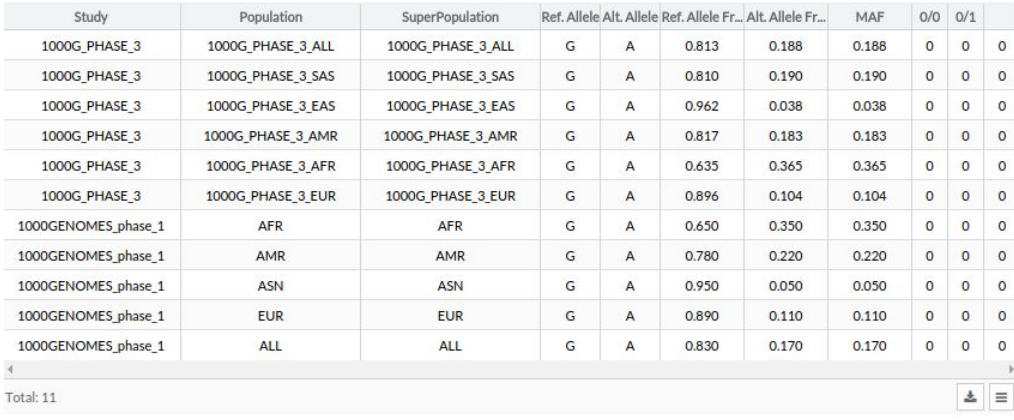

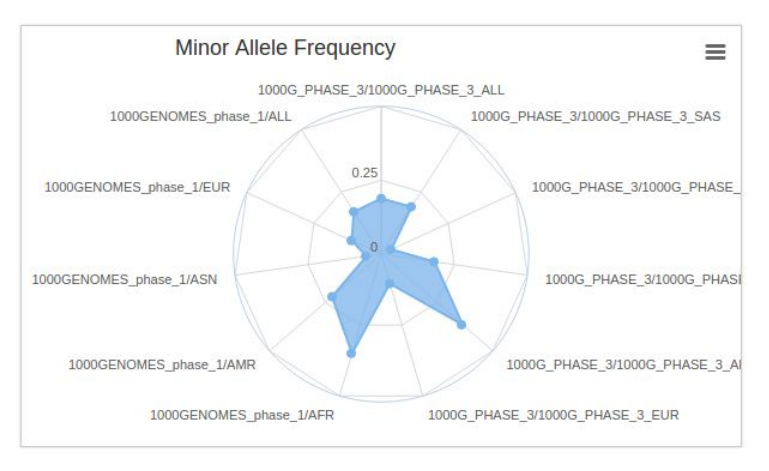

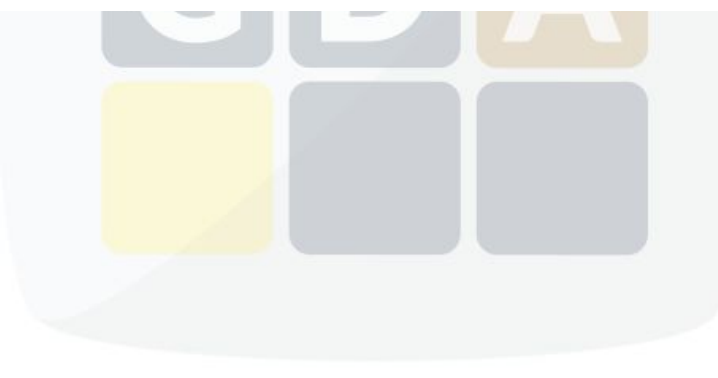

# Tool interface: Phenotype & Effect

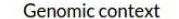

Pop. Frequencies **Effect** Phenotype

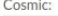

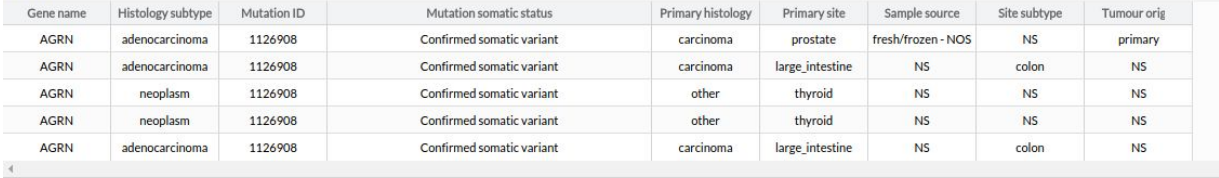

Total: 5

**GWAS:** 

#### No results found.

#### Clinvar:

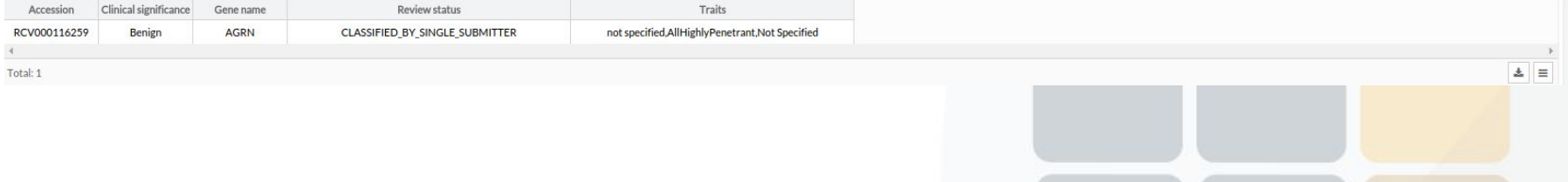

**Genomic context** 

Phenotype **Effect** 

Pop. Frequencies

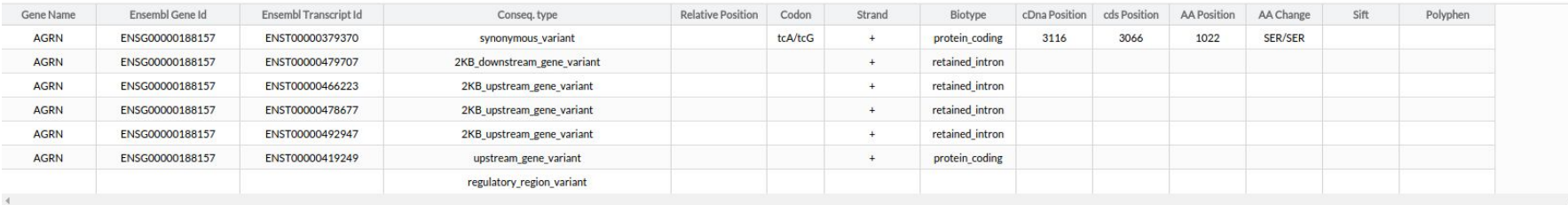

Total: 7

 $\pm$  =

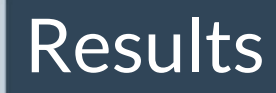

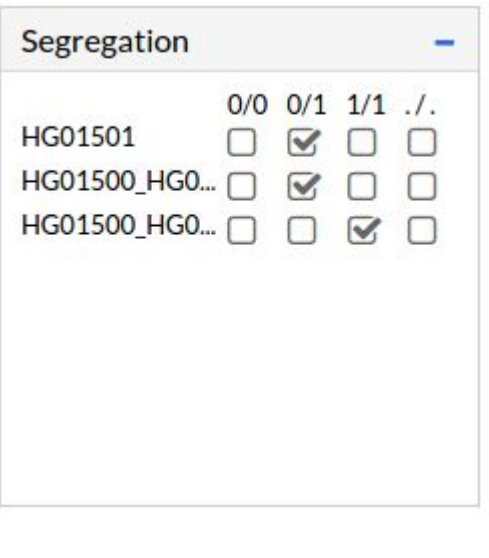

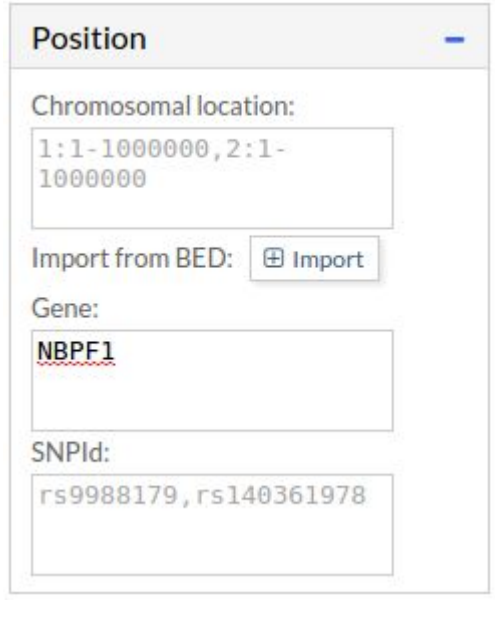

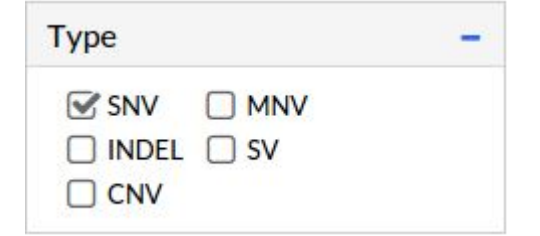

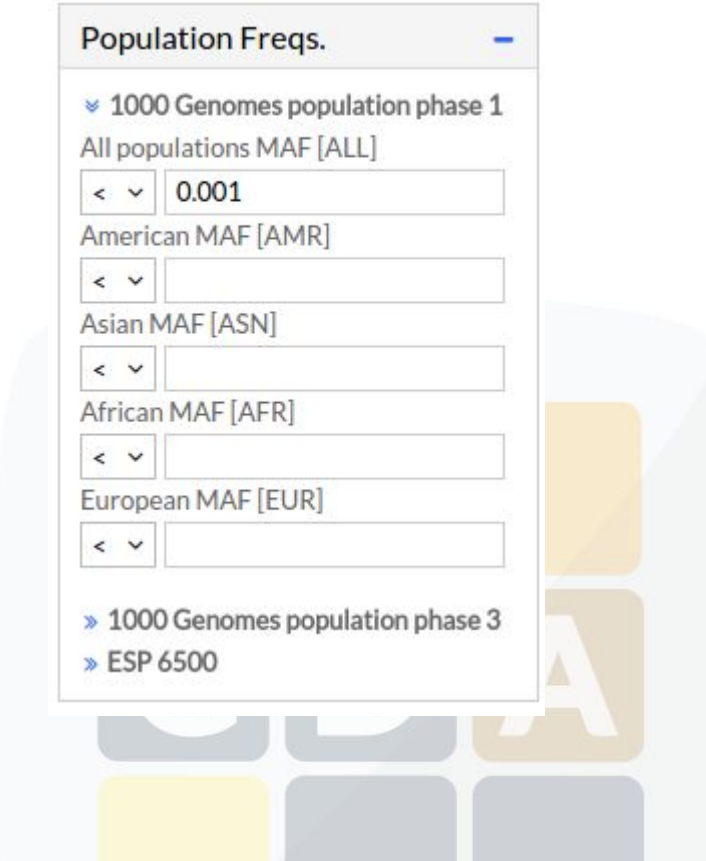

Click on "Search" and view the results

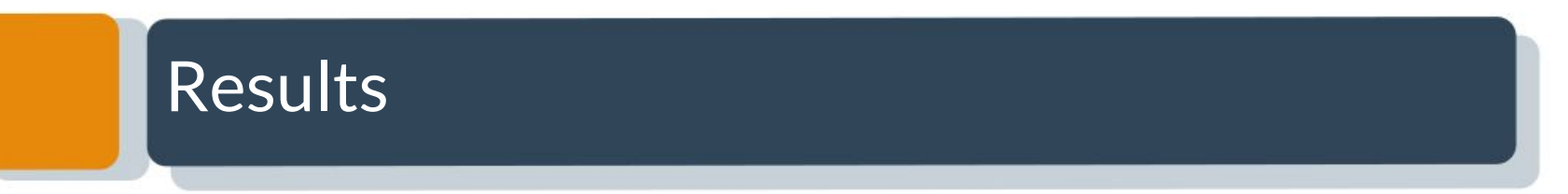

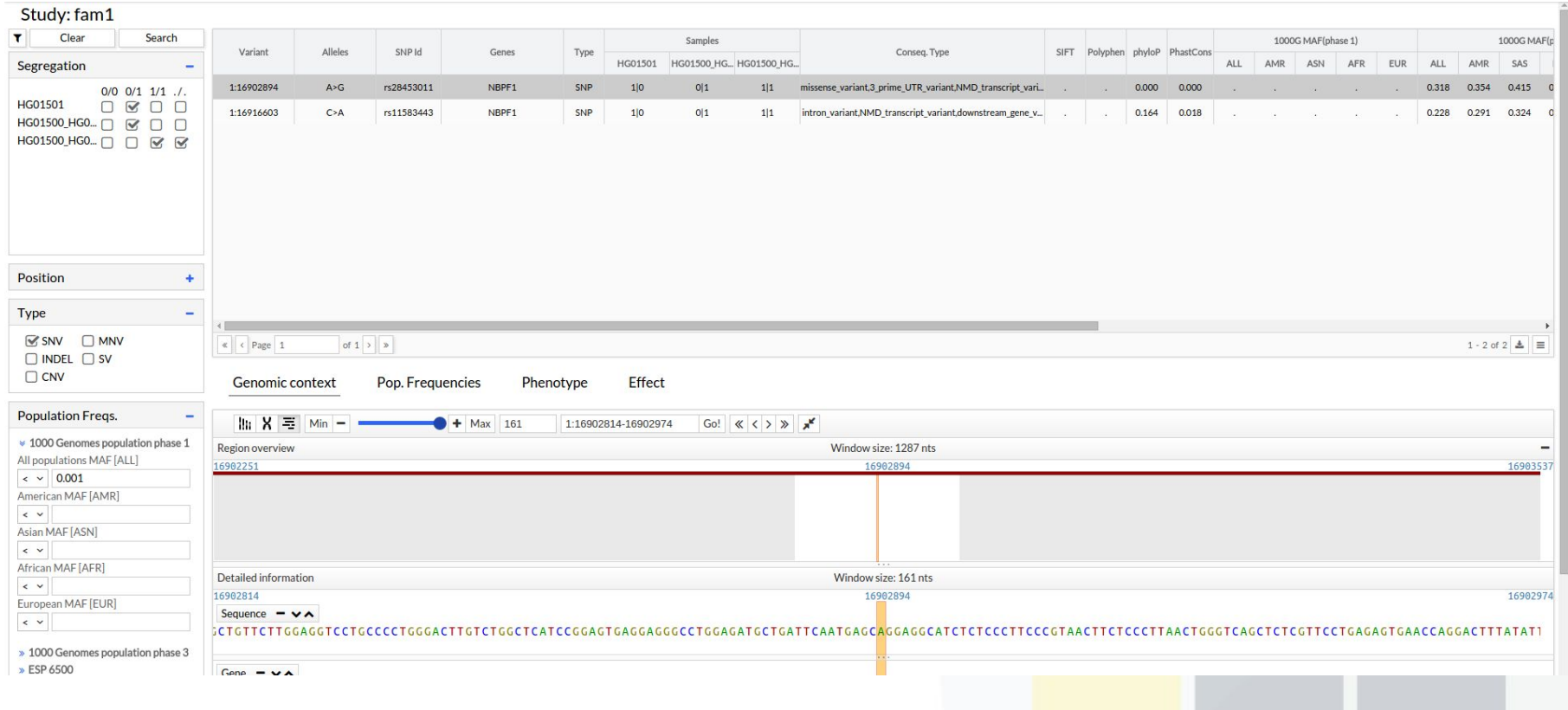

### Who is using BierApp?

# *ciberer* isciii

Centro de Investigación Biomédica en Red **Enfermedades Raras** 

#### **European Variation Archive**

Submit Data Study Browser Variant Browser Clinical Browser GA4GH API FAQ Contact

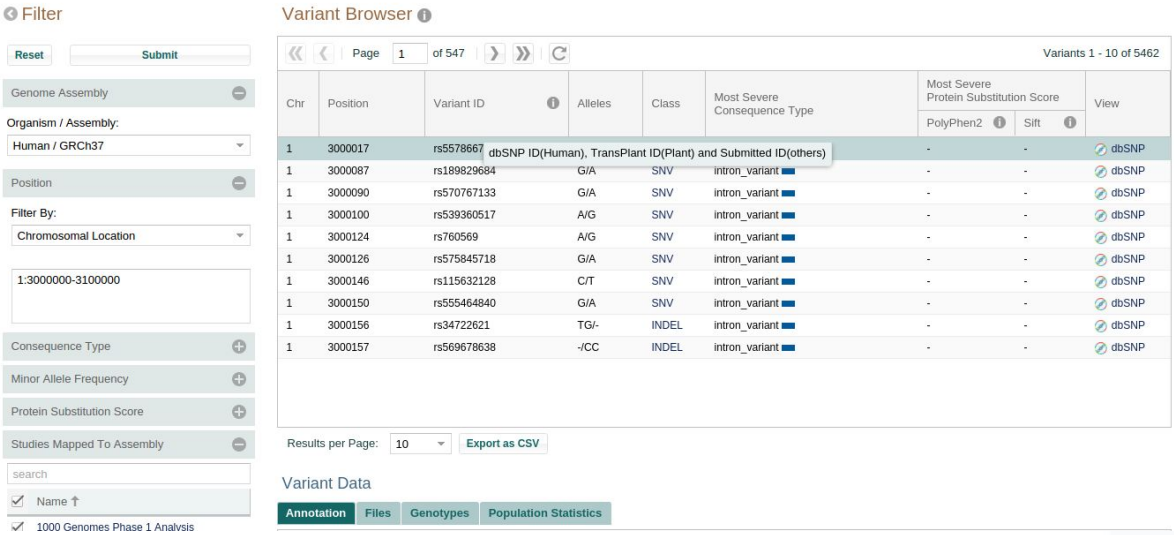

#### IT4Innovations national!\$11€0 supercomputing center1001\$1\$0

The EVA has its own customized version of BiERApp.  $40 \over 40$ 

# **Conclusions**

- ❏ The proposed web-based interactive framework has **great potential to detect disease-related variants** in familial diseases as demonstrated by its successful use in several studies.
- ❏ **The use of the filters is interactive** and the results are almost instantaneously displayed in a panel that includes the genes affected, the variants and specific information for them.
- ❏ Candidate variants are **new knowledge useful for future diagnostic.**

#### More info: publication

Nucleic Acids Research Advance Access published May 6, 2014 Nucleic Acids Research, 2014 1

doi: 10.1093/nar/gku407

#### A web-based interactive framework to assist in the prioritization of disease candidate genes in whole-exome sequencing studies

Alejandro Alemán<sup>1,2</sup>, Francisco Garcia-Garcia<sup>1</sup>, Francisco Salavert<sup>1,2</sup>, Ignacio Medina<sup>1</sup> and Joaquín Dopazo<sup>1,2,3,\*</sup>

<sup>1</sup>Computational Genomics Department, Centro de Investigación Príncipe Felipe (CIPF), Valencia 46012, Spain, <sup>2</sup>Bioinformatics of Rare Diseases (BIER), CIBER de Enfermedades Raras (CIBERER), Valencia 46010, Spain and <sup>3</sup>Functional Genomics Node, (INB) at CIPF, Valencia 46012, Spain

### More info: new features

- ❏ Case-Control studies.
- ❏ Export results to VCF.
- ❏ Improve the database to allow larger datasets.
- ❏ Add new filters: HPO, GO, tissues, pathways, ...

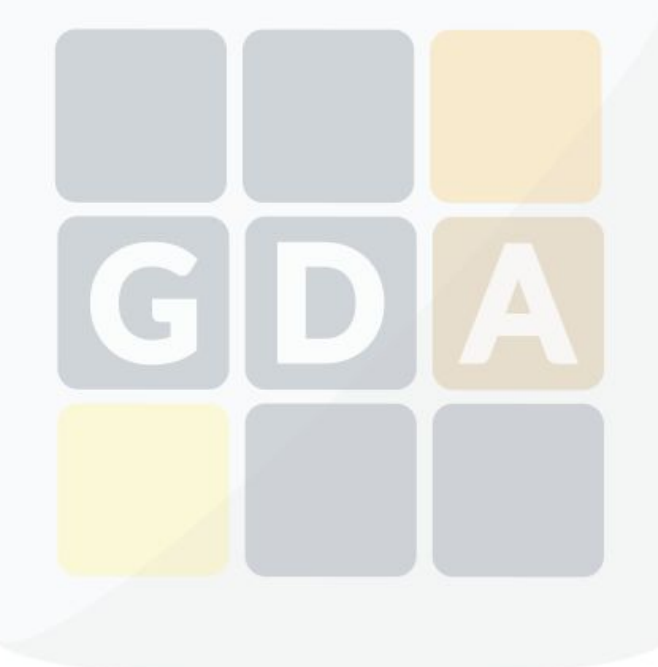

#### More info: BiERApp behind the scenes

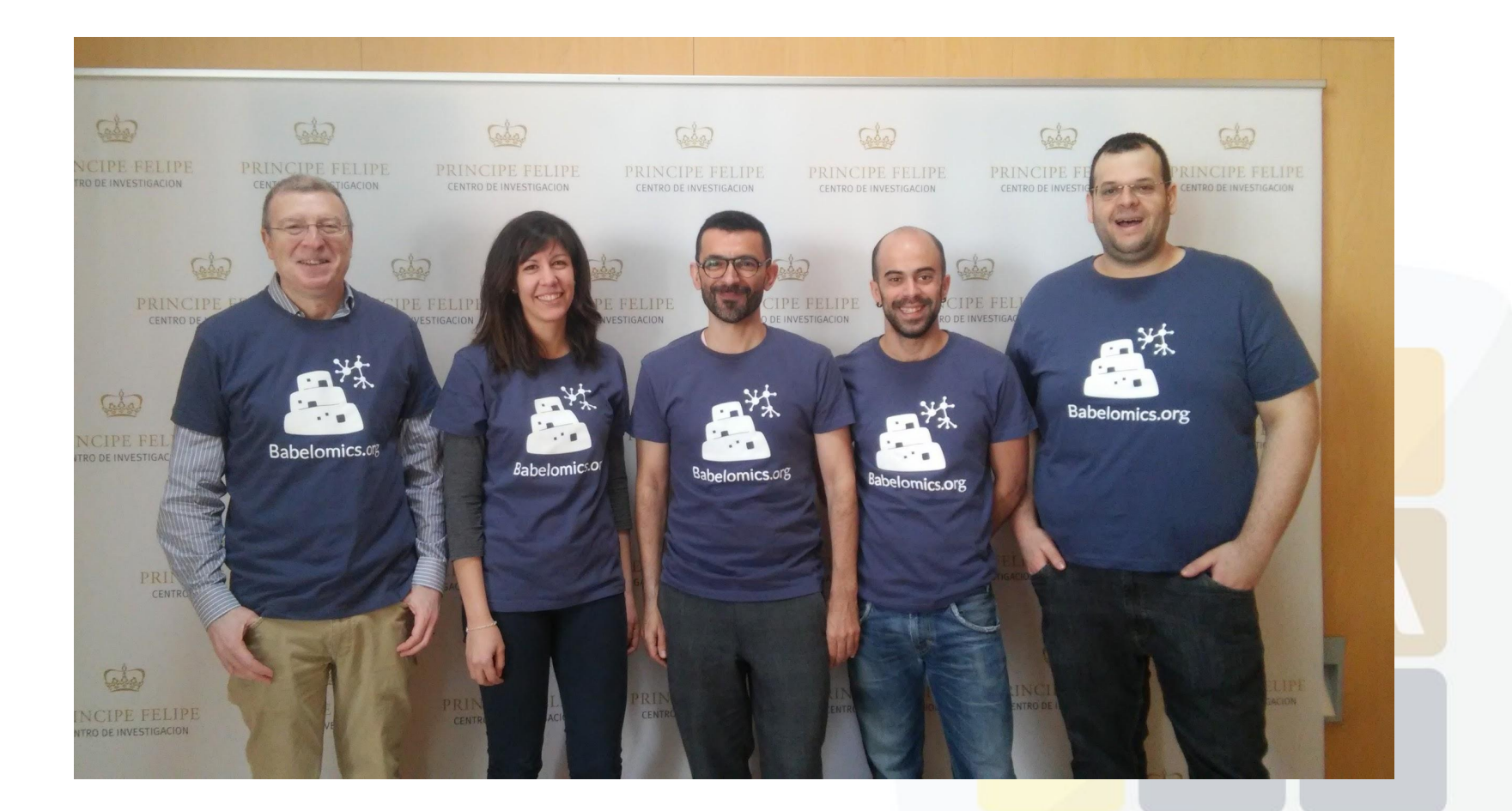